# Matlab与信号处理

周治国 2019.9

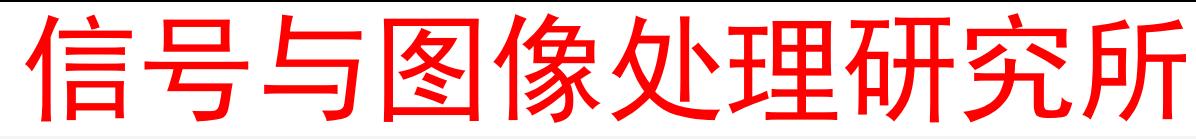

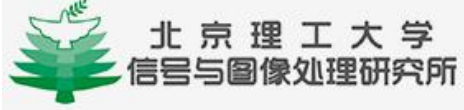

科研学术 研究所概况 师资队伍 首页

人才培养

教学工作 新闻公告

关键字

 $Q_{\rm c}$ 

联系方式

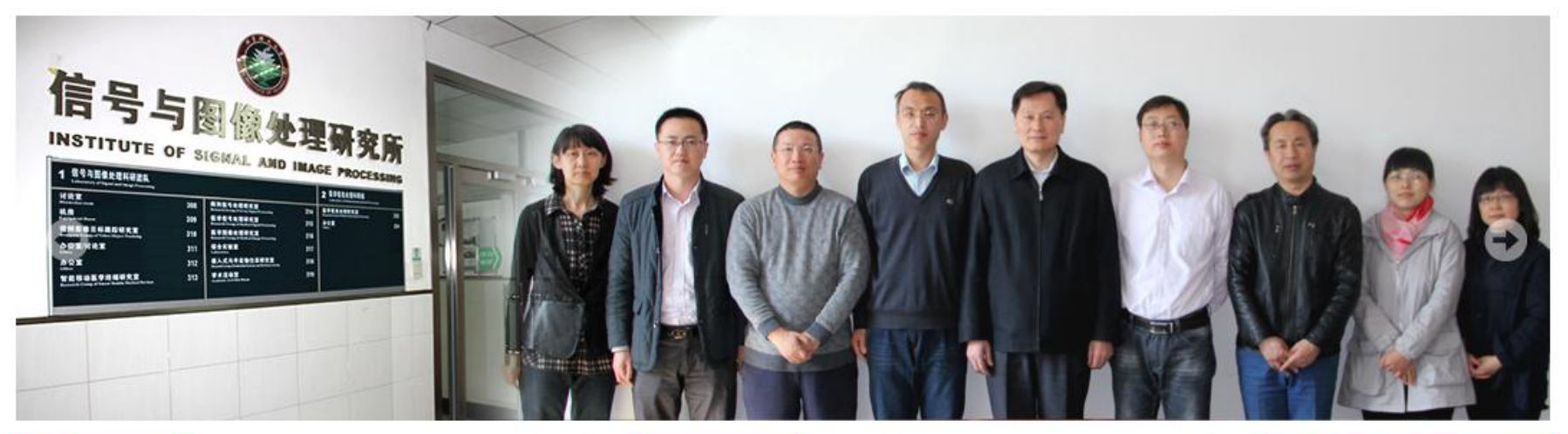

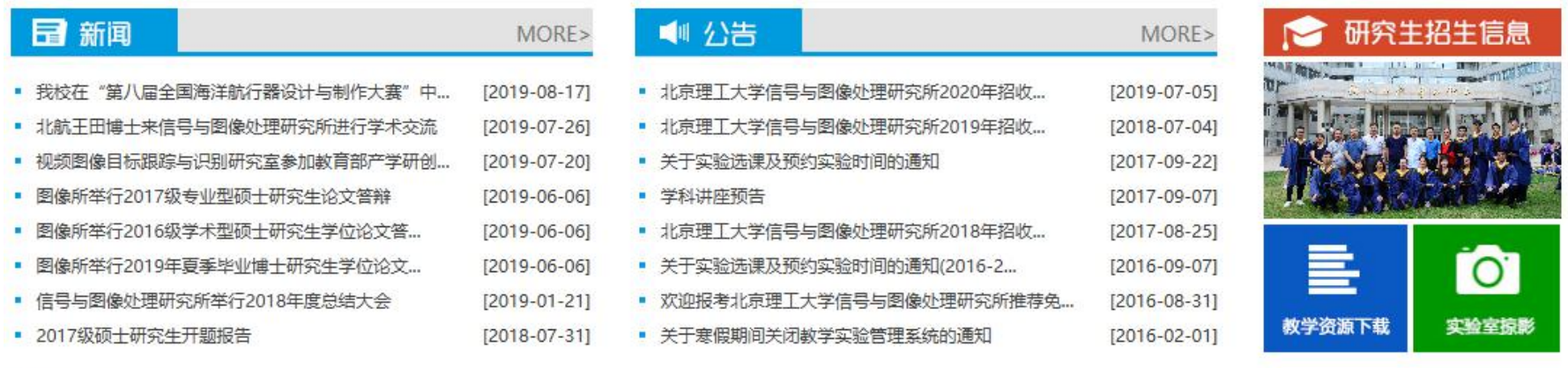

常用链接 北京理工大学主页 | 信息与电子学院主页 | 信号与图像处理实验室教学实验管理系统(校内访问)

版权所有: 北京理工大学信号与图像处理研究所

# http://isip.bit.edu.cn/

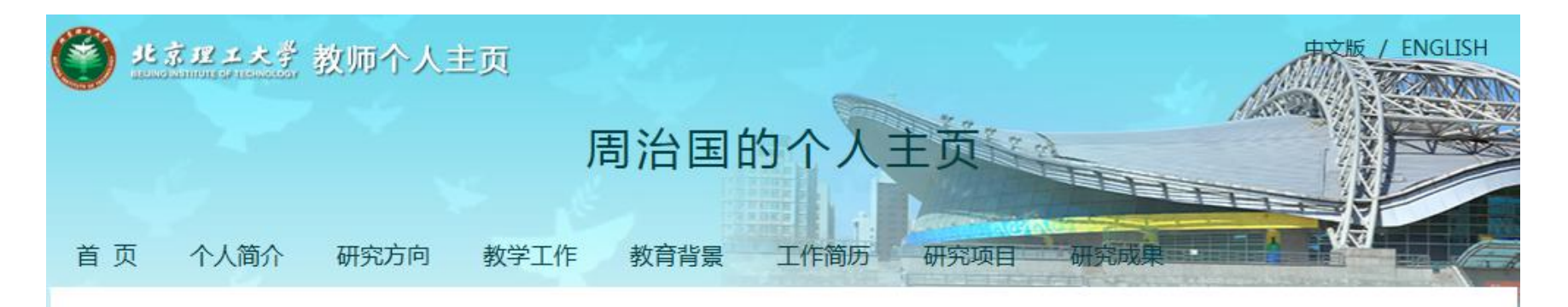

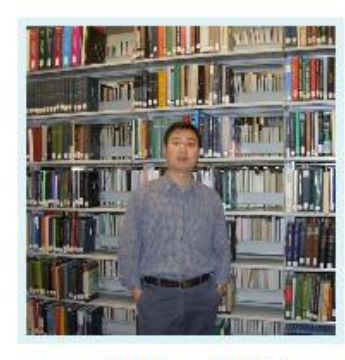

周治国 副教授

电子科学与技术

信息与电子学院

指导资格:硕士生导师

职务:

联系方式:

4#318

010-68914178-307 zhiguozhou@bit.edu.cn

## 教育背景

1994.7-1998.6 华中科技大学 工学学士 测控技术及仪器专业 2001.9-2004.3 北京理工大学 工学硕士 通信与信息系统专业 2006.9-2009.6 北京理工大学 工学博士 通信与信息系统专业 (2008.2-2009.2 美国哥伦比亚大学 联合博士培养)

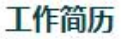

2018/7 - 至今, 北京理工大学, 电子与信息学院, 副教授 2005/1 - 2018/6, 北京理工大学, 电子与信息学院, 讲师 2004/7 - 2014/12, 北京理工大学, 电子与信息学院, 助教

研究成果

分类浏览>>

阅读全文>>

阅读全文>>

http://teacher.bit.edu.cn/zhiguozhou/

教学工作

# p本科教学

- 《数字信号处理》 (48学时)
- 《控制理论基础》 (48学时)
- 《实时嵌入式系统及应用》(48学时)
- 《数字图像采集与跟踪系统》实验选修课
- 《Matlab与信号处理》

# p研究生教学:

• 《嵌入式系统与应用》(54学时)

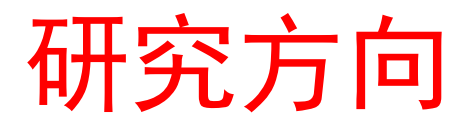

# •实时半实物仿真 •信息感知与导航

# •行业: 电力、船舶 •理论:分布式信号处理

# 课程的性质

- 本课程是电子信息类专业的一门专业教育选修课程,它学 习利用MATLAB进行信号处理的方法、原理及实现。
- 本课程的主要任务是:

(1)学习掌握MATLAB的基础知识和编程方法;

(2)系统学习运用MATLAB进行信号处理计算机仿真的基 本原理、方法与实现过程;

(3)通过实践训练学生利用MATLAB解决信号处理实际工 程问题的能力。

• 此外,在教学过程中还必须有意识地培养学生独立分析和 解决问题的能力,并把教书育人寓于教学全过程,使学生 既具有严谨的科学态度和实事求是的工作作风,又具有勇 于开拓创新的精神。

《MATLAB与信号处理》教学大纲

- **1. 课程编号:100055414**
- 2. 课程名称: MATLAB与信号处理
- **3. 高等教育层次:**本科
- **4. 课程在培养方案中的地位:**
- l 课程性质:选修

l 课程类别:Az类别专业课程高端模块

l 话用专业: 电子信息类专业

5. **开课学年及学期:** 非强制,建议大学三年级第2学期或大学四年级第1学期。 **6. 先修课程(a必须先修且考试通过的课程,b必须先修过的课程,c建议先修 的课程):** a 信号与系统, 数字信号处理

**7. 课程总学分:**3**,总学时:**48

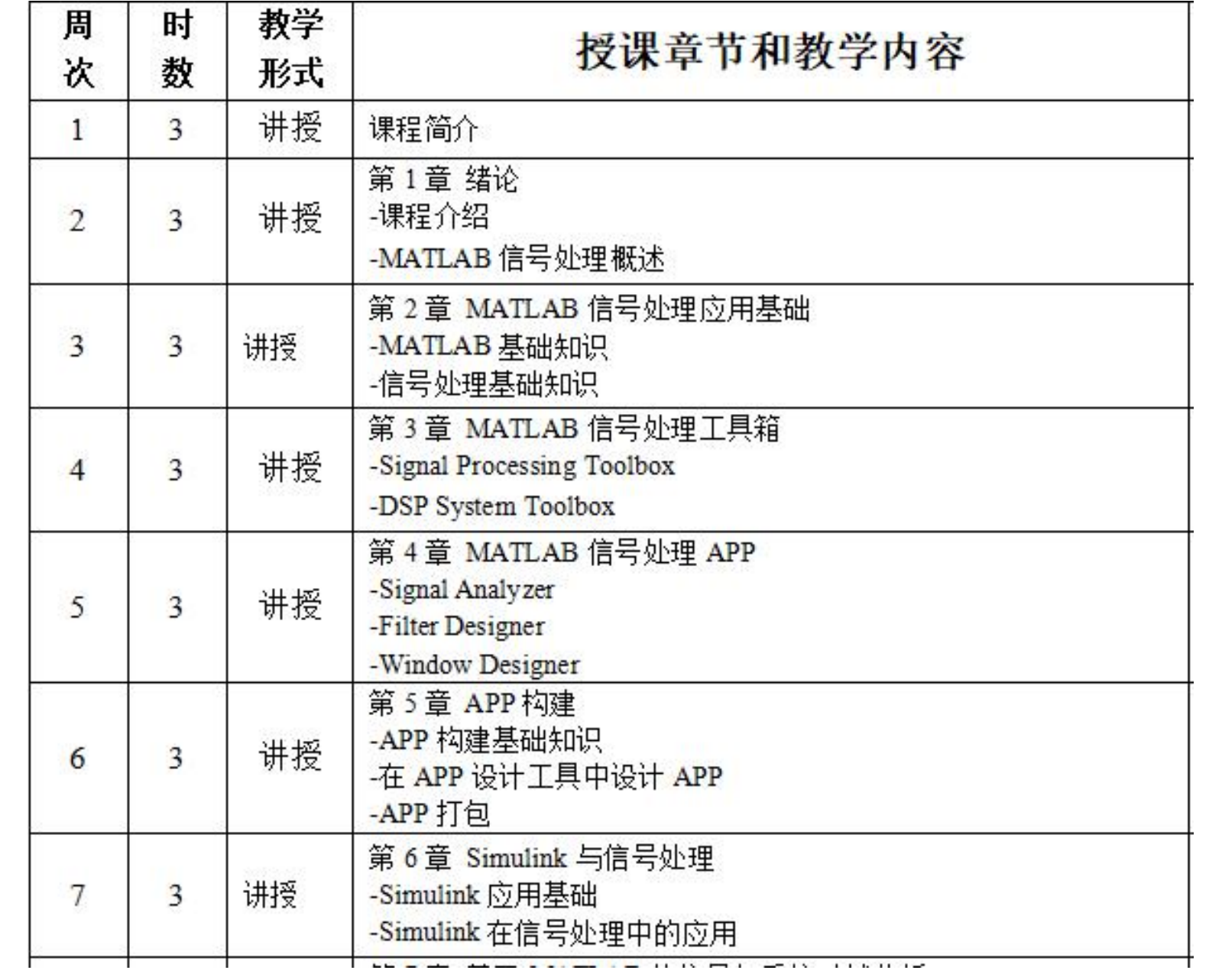

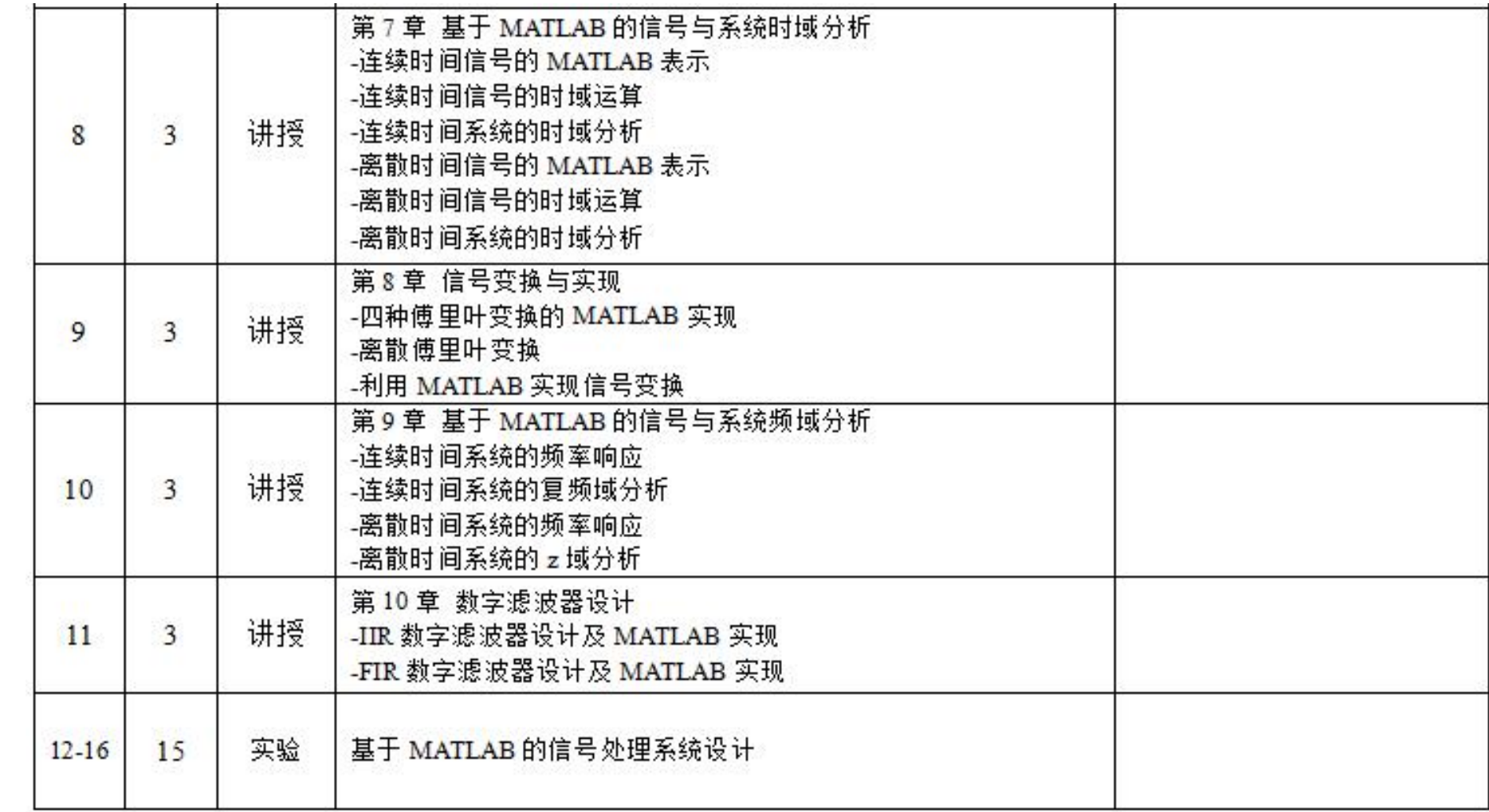

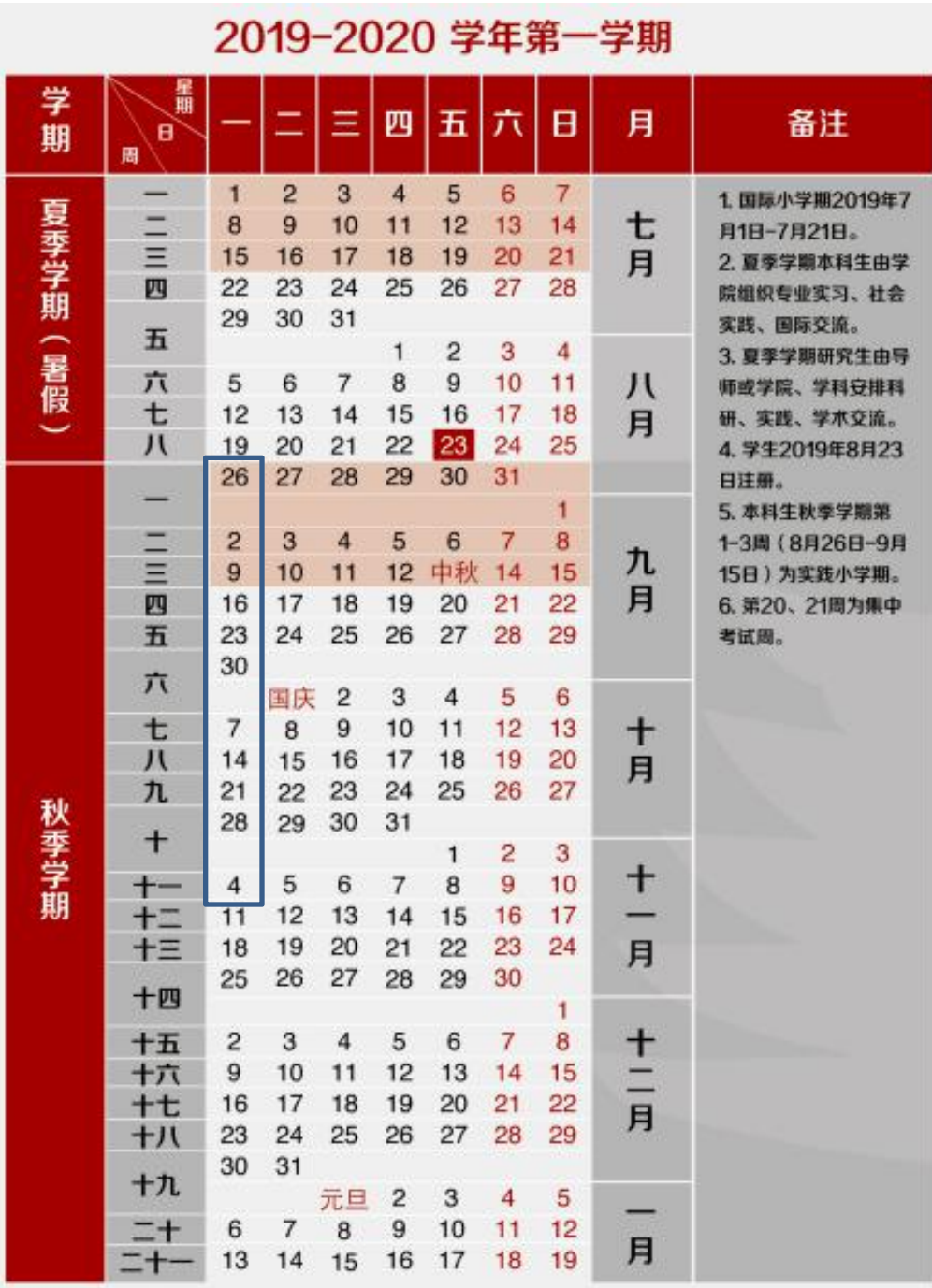

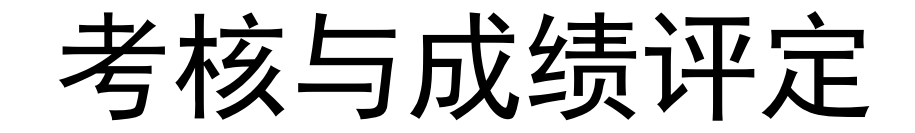

具体考核办法是,平时成绩占30%、"MATLAB信号处理软件系统设计"作品占30%, 期末考试占40%,满分为100分。

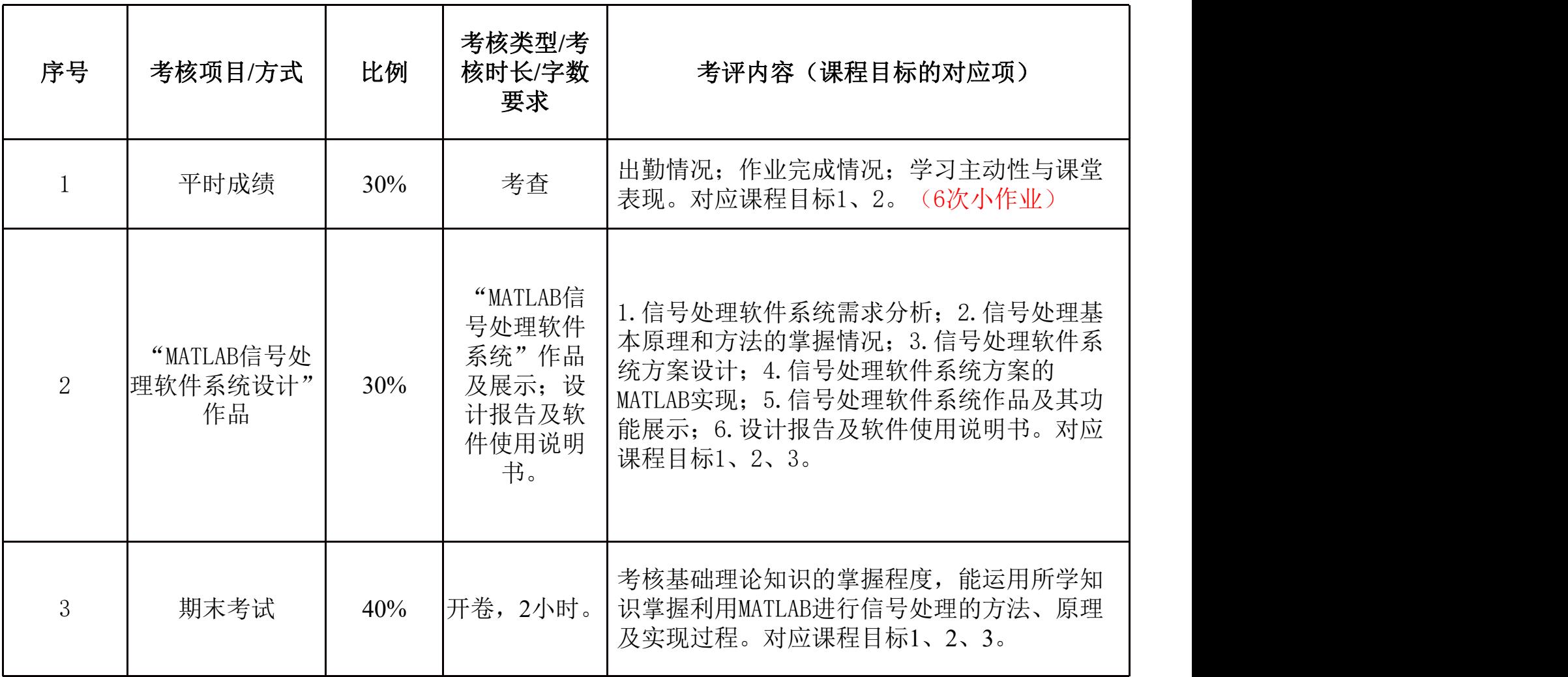

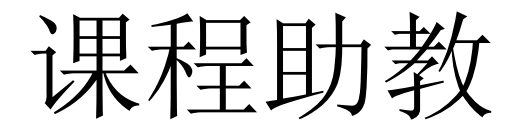

- 助教:余思雨、孙佳恩
- 中关村 4#教学楼 318
- 微信:

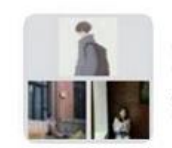

2019-2020-1matlab与信号 处理

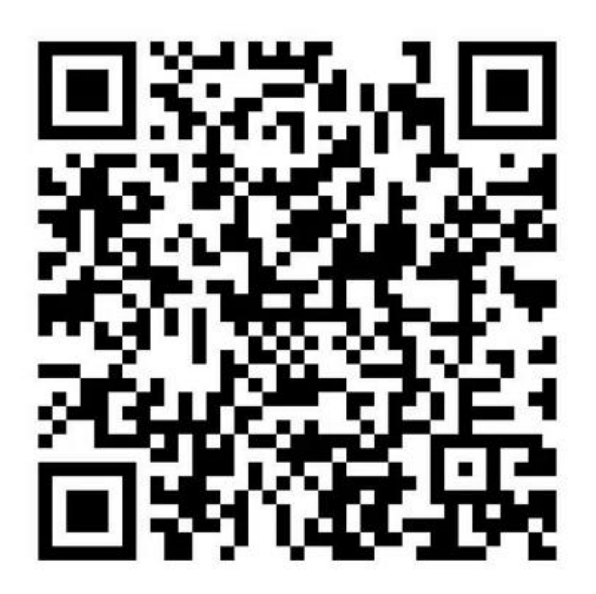

该二维码7天内(9月1日前)有效, 重新进入将更新

参考教材

- 精通MATLAB信号处理
- MATLAB信号处理
- Matlab GUI设计入门与实践
- MATLAB GUI 程序设计
- 数字信号处理MATLAB版
- 数字信号处理实验指导书 MATLAB版
- 数字信号处理教程 MATLAB版
- 数字信号处理教程 MATLAB释义与实现

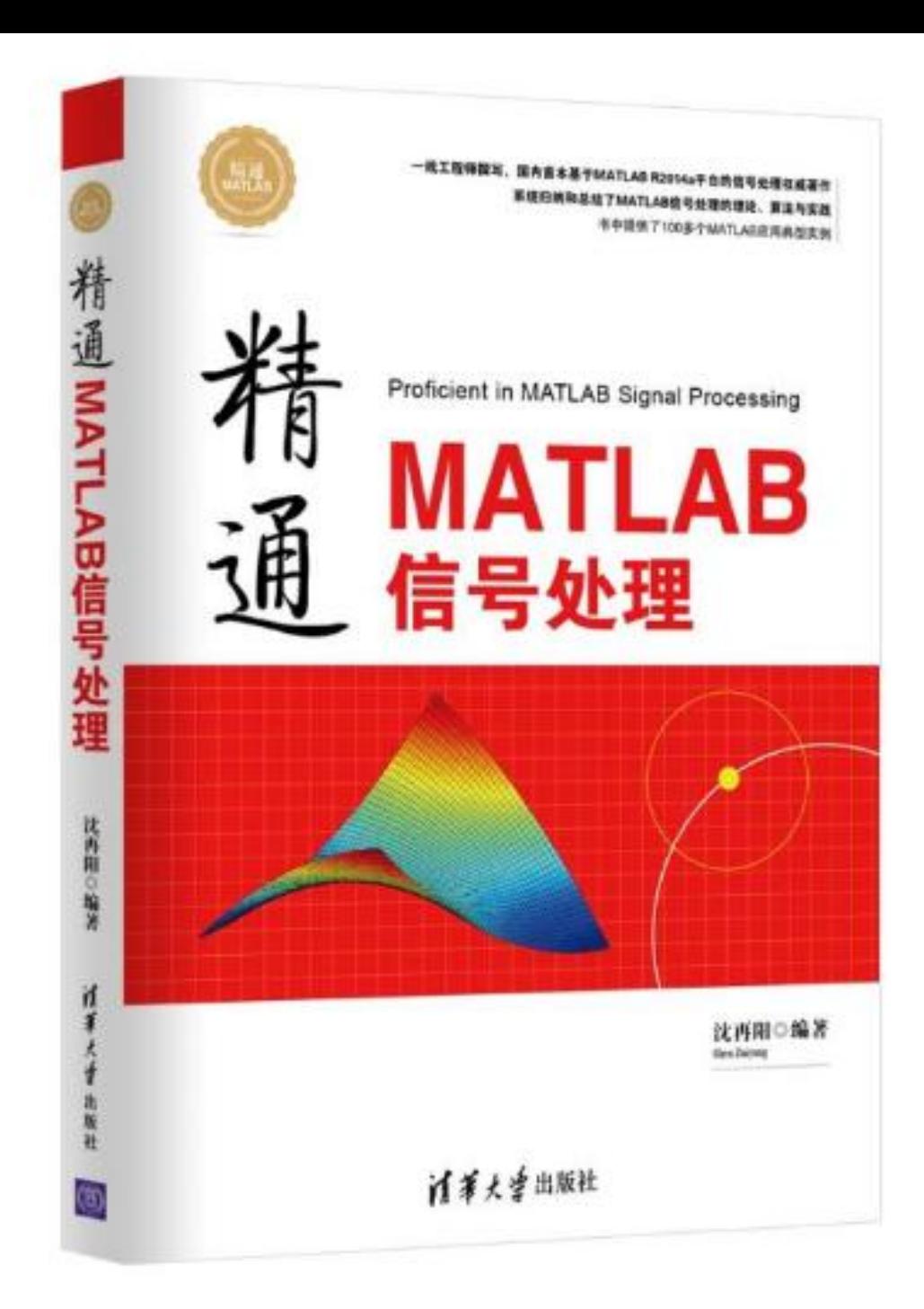

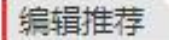

本系列图书是在MathWorks公司技术人员的大力支持下,由中科院、清华、北航等相关科研机构的一线专家联合编著,内容专业 性强、实践性强,书中很多项目实例拿来可用,二次开发。系列图书包括:

- 精诵MATLAB R2014a 精诵MATLAB科学计算
- 精诵MATLAB智能算法
- 精诵MATLAB/Simulink系统仿真
- 精诵MATLAB信号处理
- 精诵MATLAB图像处理

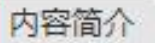

沈再阳编写的《精诵MATLAB信号处理》面向从事 MATLAB信号处理的读者,以MATLAB R2014a为平台, 由浅入深地全面讲 解了MATLAB软件在信号处理中的常 用知识。本书采用实例描述,内容全面且各章相对独 立,是一本详尽的MATLAB信号处理 应用参考书。

本书分为三个部分共计12章。第一部分介绍了 MATLAB基础知识,第二部分介绍了数字信号处理基本 理论和方法以及MATLAB 实现,涵盖的内容有信号与系 统的分析基础、信号变换、IIR滤波器的设计、FIR滤 波器设计、其他滤波器、小波在信号处理中的 应用; 第三部分介绍了基于MATLAB信号处理的具体应用,涵 盖的内容有基于MATLAB的图像信号处理、语音信号处 理、通信 信号处理、雷达信号处理等。

本书以实用为目标,深入浅出,实例引导,讲解 翔实,适合作为理王科高等院校本科生、研究生教学 用书,也可作为广大科研技 术人员的参考用书。

目 录

> 第1章 MATLAB基础知识 1.1 MATLAB概述 1.1.1 MATLAB的发展历程 1.1.2 MATLAB的组成与功能 1.2 MATLABT作环境 1.2.1 命令行窗口 1.2.2 帮助系统窗口 1.2.3 图形窗口 1.2.4 M文件编辑窗口 1.2.5 当前文件夹 1.2.6 搜索路径 1.3 MATLAB程序控制结构 1.3.1 顺序结构 1.3.2 选择结构 1.3.3 循环结构 1.3.4 程序流程控制语句及其他常用命令 1.4 变量、数值与表达式 1.4.1 变量 1.4.2 数值 1.4.3 表达式 1.5 数组与矩阵 1.5.1 数组的创建与操作 1.5.2 常见的数组运算 1.5.3 矩阵的表示 1.5.4 矩阵的拼接 1.5.5 MATLAB矩阵寻访 1.5.6 MATLAB矩阵的运算 1.6 数据分析 1.6.1 平均值与中值 1.6.2 数据比较 1.6.3 期望 1.6.4 方差 1.6.5 协方差与相关系数

1.7 图形绘制 1.7.1 二维图形的绘制 1.7.2 图形绘制和编辑 1.7.3 三维图形的绘图 本章小结 第2章 信号与系统分析基础 2.1 离散时间信号 2.2 采样定理 2.3 离散时间序列 2.3.1 单位取样序列 2.3.2 单位阶跃序列 2.3.3 正弦序列 2.3.4 实指数序列 2.3.5 复指数序列 2.3.6 周期序列 2.4 信号的基本运算 2.4.1 序列相加与相乘 2.4.2 序列累加与序列值乘积 2.4.3 序列翻转与序列移位 2.4.4 常用连续时间信号的尺度变换 2.4.5 常用连续时间信号的奇偶分解 2.4.6 信号的微分和积分 2.4.7 卷积运算 2.5 信号波形的产生 2.5.1 线性调频函数与方波函数 2.5.2 随机函数与三角波函数 2.5.3 函数rectpuls与函数diric 2.5.4 函数slnc与函数tripuls 2.5.5 函数gauspuls与函数Pulstran 2.6 连续时间系统的时域分析 2.6.1 连续时间系统的零状态与零输入响应的求解分析 2.6.2 连续时间系统数值求解 2.6.3 连续时间系统冲激响应和阶跃响应分析 2.6.4 连续时间系统卷积求解

2.7 离散时间信号在MATLAB中的运算

2.7.1 离散时间系统

....... 第3章 信号变换 第4章 IIR滤波器设计 第5章 FIR滤波器设计 第6章 其他滤波器 第7章 随机信号处理 第8章 小波在信号处理中的应用 第9章 图像信号处理 第10章 语音信号处理 第11章 通信信号处理 第12章 雷达信号处理 参考文献

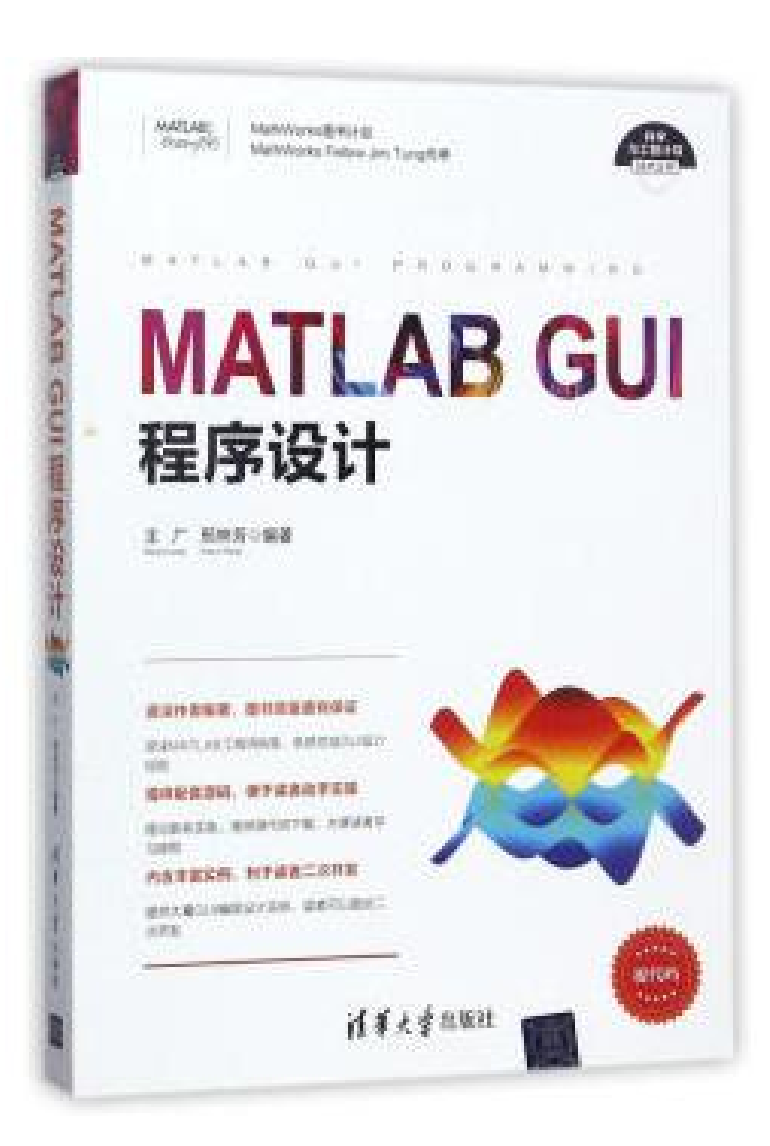

# 内容简介

৶编辑

全书的编写基于当前版本的MATLAB环境,书中由浅入深地全面讲解了MATLAB在GUi设计方面应用的知识。本书按逻辑编 排,重点给出了MATLAB在GUI设计各个环节中的实现方法,在讲解各个知识点时列举了丰富的实例,使得本书具有很强的实用 性; 内容完整日每章相对独立, 是一本具有很高使用价值的MATLAB参考书。

本书分为三个部分共13章。第一部分为MATLAB基础,涵盖的内容有MATLAB概述、GUi设计预备知识、三维和三维绘图、 图像文件的显示以及文件读取VO操作,第三部分为基于GUI常见设计技术,涵盖的内容有句柄图形对象、GUI控件及属性、 uimenu菜单及设计、MATLABGUI基础设计等,第三部分为基于MATLAB的高级GUi设计技术及应用,涵盖的内容有MATLAB与 Excel文件的数据交换、基于GUi设计的学生成绩管理系统、基于GUi的离散控制系统设计、GUI实现滤波器设计、基于GUI的BP袖 经网络设计及GUI在图像处理方面的应用。

本书以实用为目标,深入浅出、实例引导、内容翔实,适合作为理工科高等院校研究生、本科生教学用书,也可作为相关专 业科研工程技术人员的参考用书。 <sup>[1]</sup>

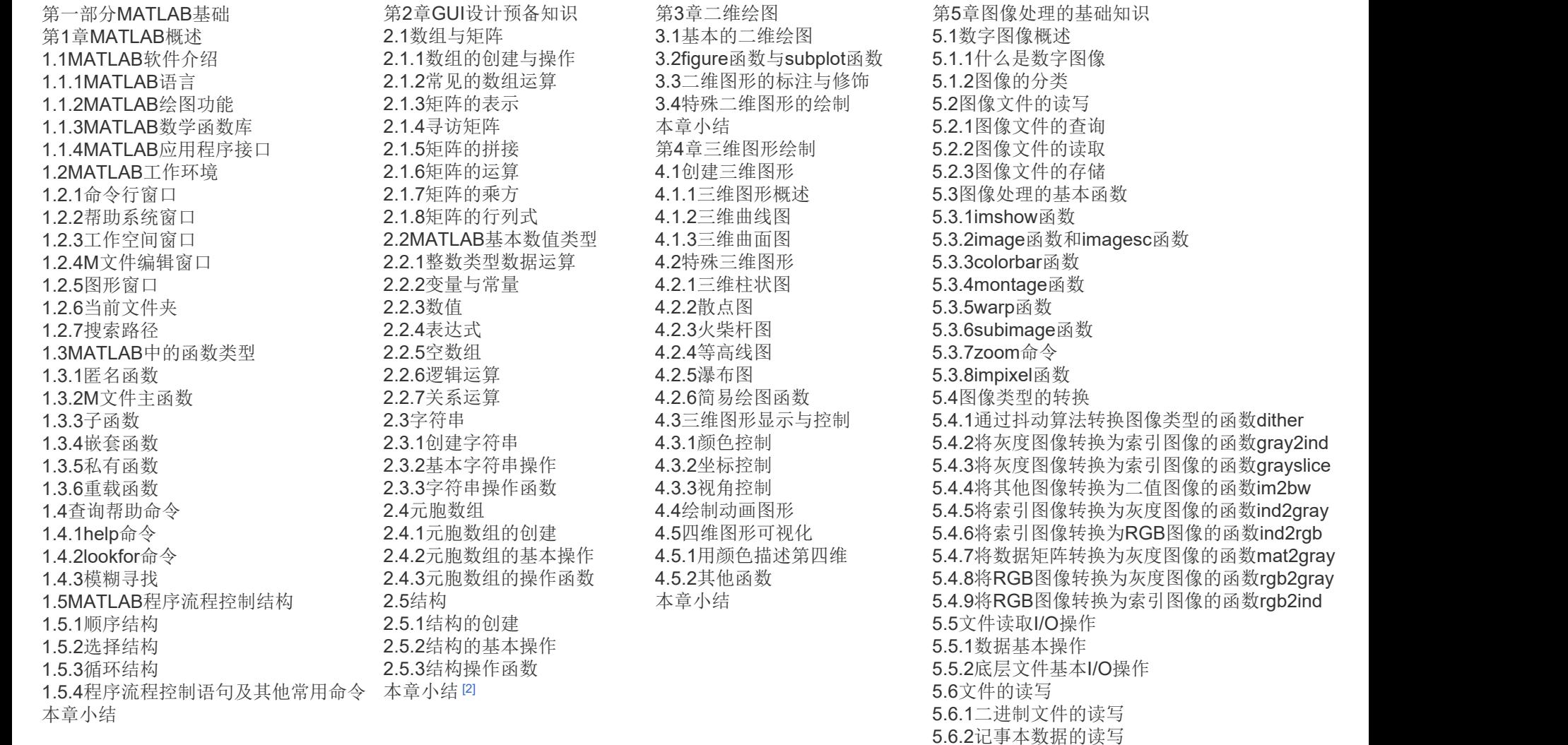

5.6.3电子表格数据的读写 5.6.4声音文件的读写 5.6.5视频文件的读写

本章小结

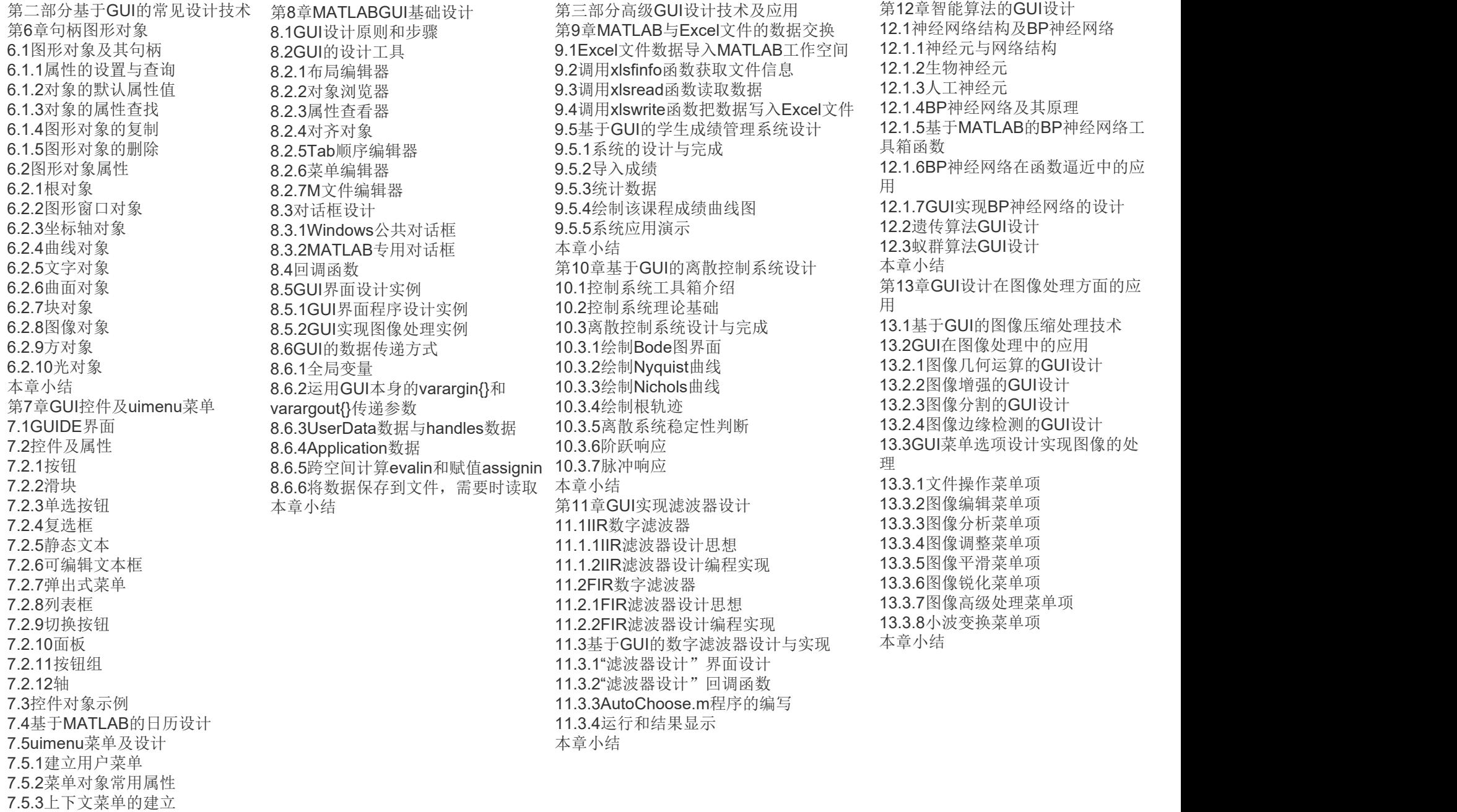

本章小结 いっこう しゅうしょう しゅうしょく かいしんしょう

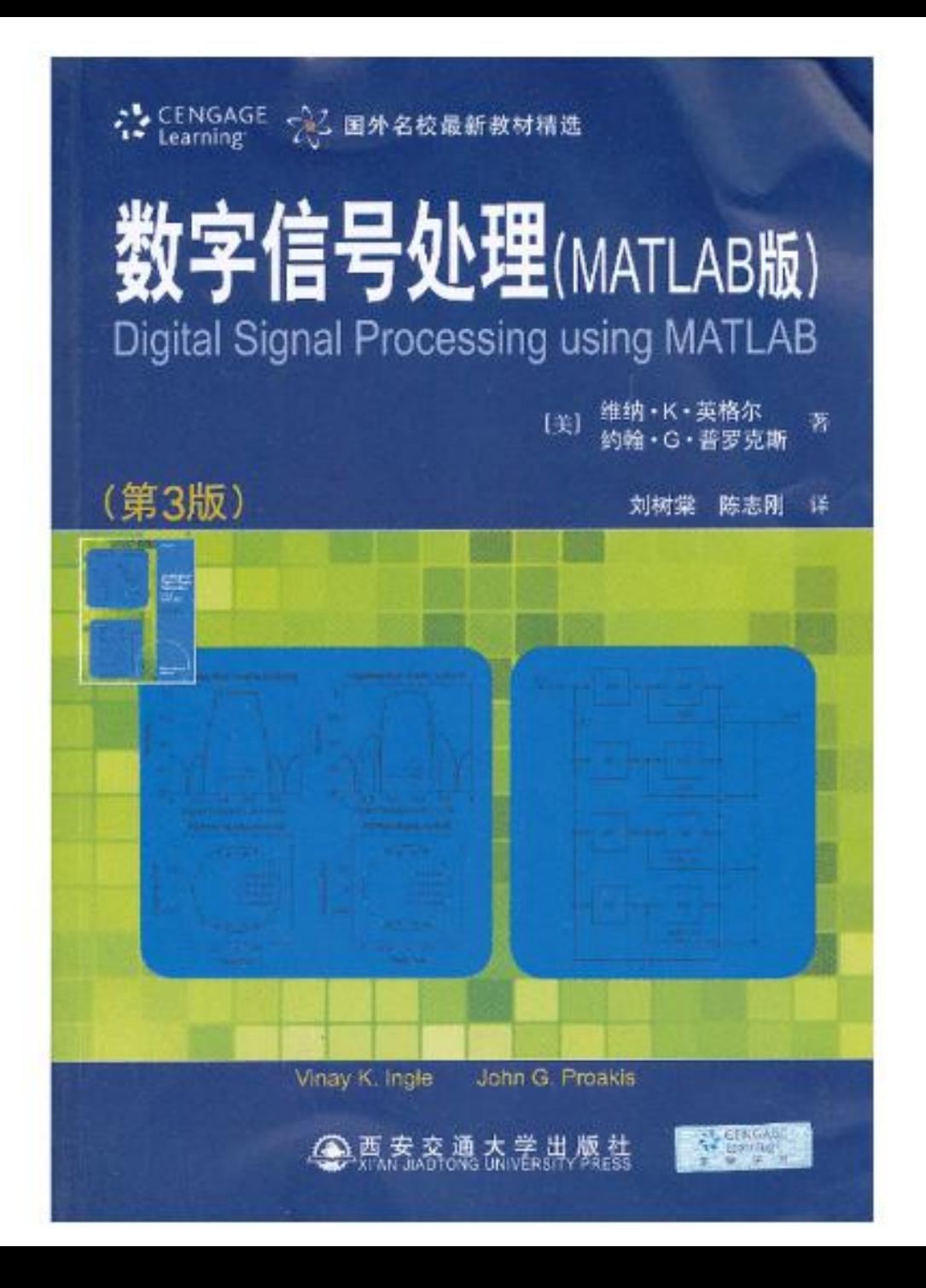

教授和应用MATLAB可使学生学到比正规大学本科课程更为复杂的DSP习题。 提供MATLAB函数和脚本,可使学生修改习题的值和参数,在MATLAB程序中研究脚本,以得到深入理解。 MATLAB与DSP基本和高级论题的广泛结合。 对滤波器和谱分析进行具体的分析与设计。 本书是传统DSP课本\*好的MATLAB版配套读物。 第3版更新 升级至\*\*版MATLAB 修改更新习题集 新增DSP应用如声乐信号处理等部分 新增离散时间正弦信号介绍及系统线性和时不变性例题等部分 新增DTFT变换对及常用变换对表相关小节 加入z变换与DTFT关系3D图解 将数的表示、量化过程和误差特性介绍提前 简化Parks-McClellan算法讨论, 使这一复杂的论题容易理解 新增特殊滤波器部分

### 内容简介

数字信号处理(MATLAB版)(第3版)将MATLAB作为一种计算工具,深入探讨了传统DSP的各种论题,并通过解答例题方 式,让读者获得更多的领悟。这就大大扩展了例题的选择范围和复杂程度,使得学生能够高效地学习这门课程。由于DSP应用主要 是在DSP处理器上实现的各种算法或软件,因此需要相当的编程工作里。借助于像MATLAB这样的交互式软件可使得学生将精力 主要放在学习新的和困难的概念上,而不是算法编程实现上。书中还讨论了若干生动实际的例题,剖析了一些有用的论题。本书 话合于一切从事信号处理课程教学、学习和实际工作的教师、学生和工程技术人员参考使用。

#### 作者简介

Vinay K. Ingle现任东北大学电气与计算机工程系副教授。他于1981年在伦斯勒理工学院 (RensselaerPolytechnicInstitute)获得电气与计算机工程博士学位。他拥有广泛的研究经历,教授的课程包括: 信号和图像 处理、随机过程、估值理论等。他与其他作者合著了DSPLaboratory Using the ADSP2181 Microprocessor (PrenticeHall, 1991), Discrete Systems Laboratory (BrooksCole, 2000), 以及Statistical andAdaptive Signal processing (Artech House, 2005) 。

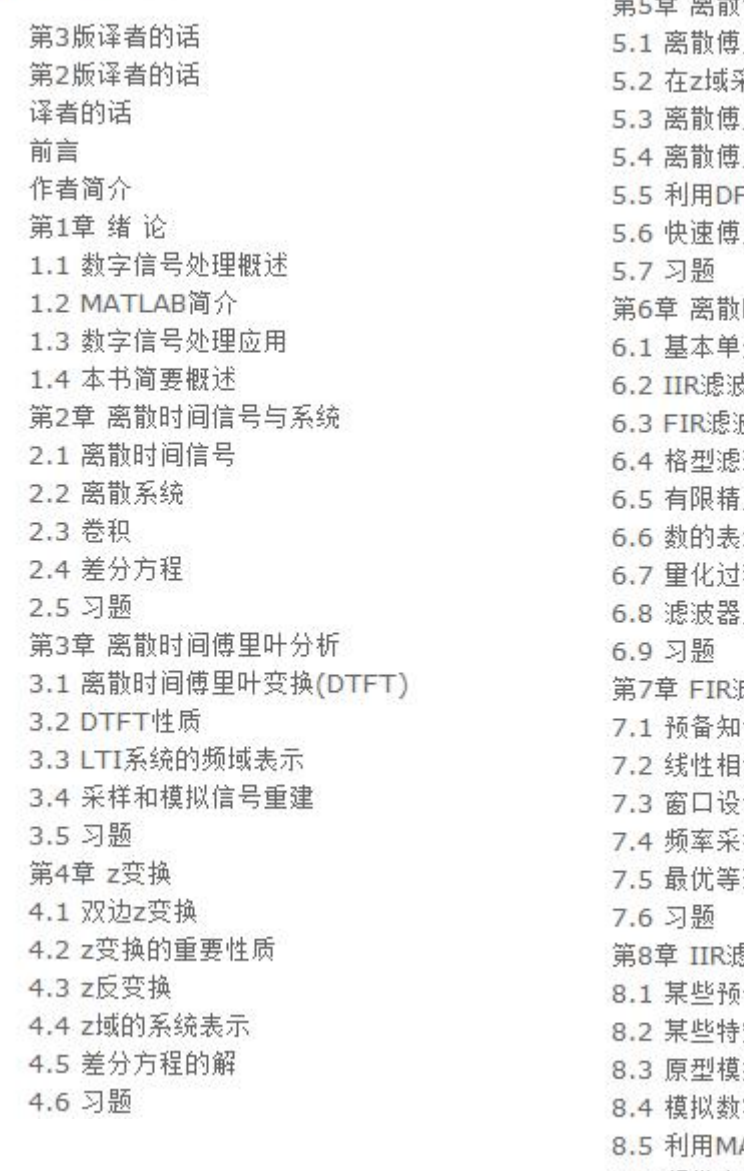

第5章 离散傅里叶变换 里叶级数 采样和重建 里叶变换 里叶变换性质 FT的线性卷积 里叶变换 时间滤波器实现 元 支器结构 皮器结构 波器结构 度数值效应概述 示 程与误差特性 系数的量化 虚波器设计 识 位FIR滤波器性质 计法 样设计法 波纹设计法 熟读器设计 备知识 定类型滤波器 拟滤波器特性 字滤波器变换 ATLAB的低通滤波器设计 8.6 频带变换 8.7 习题

第9章 采样率转换 9.1 引言 9.2 按整数因子D抽取 9.3 按整数因子I内插 9.4 按有理因子I/D的采样率转换 9.5 采样率转换的FIR滤波器设计 9.6 采样率转换的FIR滤波器结构 9.7 习题 第10章 数字滤波器的舍入效应 10.1 A/D转换里化噪声分析 10.2 IIR数字滤波器的舍入效应 10.3 FIR数字滤波器的舍入效应 10.4 习题 第11章 在自适应滤波中的应用 11.1 用于系数调整的LMS算法 11.2 系统辨识或系统建模 11.3 宽带信号中的窄带干扰抑制 11.4 自适应谱线增强 11.5 自适应信道均衡 第12章 在通信系统中的应用 12.1 脉冲编码调制 12.2 差分PCM(DPCM) 12.3 自适应PCM(ADPCM)和DPCM 12.4 增量(△)调制(DM) 12.5 语音的线性预测编码(LPC) 12.6 双音多频(DTMF)信号 12.7 二进制数字通信系统 12.8 扩频通信系统

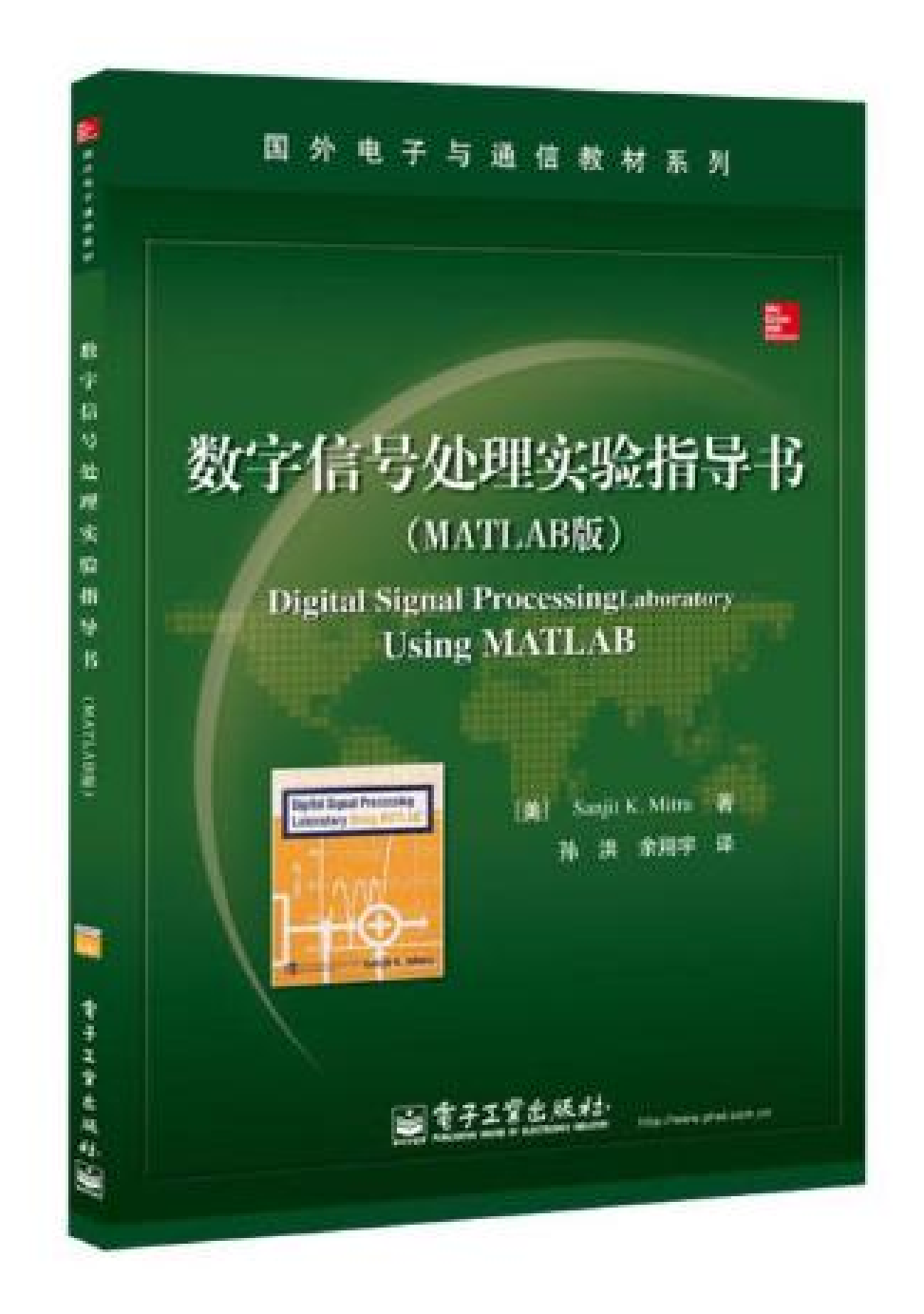

### 内容简介

本书是Sanjit K. Mitra所著的《数字信号处理——基于计算机的方法》一书的配套实验手册。本书内容涵盖了信号与信号处 理,时域中的离散时间信号与系统,变换域中的离散时间信号,变换域中的LTI离散时间系统,连续时间信号的数字处理,数字滤 波器的结构与设计、DSP算法实现、有限字长效应分析、多速数字信号处理、数字信号处理应用等方面。本书的特点在于讲解上 述内容的同时,给出了MATLAB程序验证,并列举了多达231个示例。

### 作者简介

Sanjit K. Mitra: 美国南加州大学洛杉矶分校谢明电气工程学系的Stephen和Etta Varra教授,加州大学圣巴巴拉分校电气 与计算机工程系研究员。分别于1960年和1962年获得加州大学伯克利分校电气工程专业硕士学位和博士学位。曾任IEEE电路域 系统学会主席、IEEE信号处理学会主席团成员。他在模拟与数字信号处理、图像处理领域发表了660多篇论文,出版了12本图 书,并拥有5项专利。在于业和学术领域,Mitra博士获得了许多荣誉。Mitra博士还是美国工程院院士,芬兰科学院院士,挪威科 学与技术学院院士,克罗地亚科学与艺术学院外籍成员,墨西哥工程院外籍成员,印度工程院外籍院士,印度科学院外籍院士, IEEE、AAAS、SPIE会十, EURASIP会员。

第1章 离散时间信号的时域分析 1.1 导言  $1.2$   $\lambda$ i<sup> $\overline{1}$ </sup> 1.3 基础知识回顾 1.4 用到的MATLAB命令 1.5 序列的产生 1.6 序列的简单运算 1.7 工作区信息 1.8 其他类型的信号(可选) 1.9 基础知识阅读 第2章 离散时间系统的时域分析 2.1 导言 2.2 基础知识回顾 2.3 用到的MATLAB命令 2.4 离散时间系统的仿真 2.5 线性时不变离散时间系统 2.6 基础知识阅读 第3章 离散时间信号的频域分析 3.1 导言 3.2 基础知识回顾 3.3 用到的MATLAB命令 3.4 离散时间傅里叶变换 3.5 Z变换 3.7 基础知识阅读 第4章 线性时不变离散时间系统的频域分析 4.1 导言 4.2 基础知识回顾 4.3 用到的MATLAB命令 4.4 传输函数和频率响应 4.5 传输函数和频率响应 4.6 传输函数的类型 4.7 稳定性测试

第5章 连续时间信号的数字处理 5.1 导言 5.2 基础知识回顾 5.3 用到的MATLAB命令 5.4 时域中的抽样过程 5.5 频域中抽样的效果 5.6 模拟低通滤波器 5.7 模数转换和数模转换 5.8 基础知识阅读 第6章 数字滤波器结构 6. 1导言 6. 2基础知识回顾 6.3用到的MATLAB命令 6.4有限冲激响应传输函数的实现 6. 5无限冲激响应传输函数的实现 6.6基础知识阅读 第7章数字滤波器设计 7. 1导言 7. 2基础知识回顾 7. 3用到的MATLAB命令 7. 4无限冲激响应滤波器设计 7.5有限冲激响应滤波器设计 7.6基础知识阅读 第8章数字滤波器实现 8.1导言 8. 2基础知识回顾 8. 3用到的MATLAB命令 8.4无限冲激响应滤波器的仿真 8.5有限冲激响应数字滤波器的仿真 8. 6可调数字滤波器的设计 8. 7离散傅里叶变换计算 8.8函数逼近

8. 9基础知识阅读

第9章有限字长效应分析 9. 1导言 9. 2基础知识回顾 9. 3用到的MATLAB命令 9.4二进制数的产生和重化 9.5系数量化效应 9. 6模数转换噪声分析 9. 7运算舍人误差分析 9.8低灵敏度数字滤波器 9.9极限环 9. 10基础知识阅读 第10章多抽样率数字信号处理 10. 1导言 10.2基础知识回顾 10. 3用到的MATLAB命令 10.4基本抽样率改变器件 10. 5抽取器和内插器的设计与实现 10. 6滤波器组的设计 10. 7奈奎斯特滤波器的设计 10.8基础知识阅读 第11章高级主题 11. 1导言 11. 2离散变换 11. 3有限冲激响应滤波器的设计和实现 11. 4滤波器组的应用 11. 5调制和解调 11. 6数字数据传输 附录AMATLAB简介 附录B用到的MATLAB命令总结 参考文献 索引

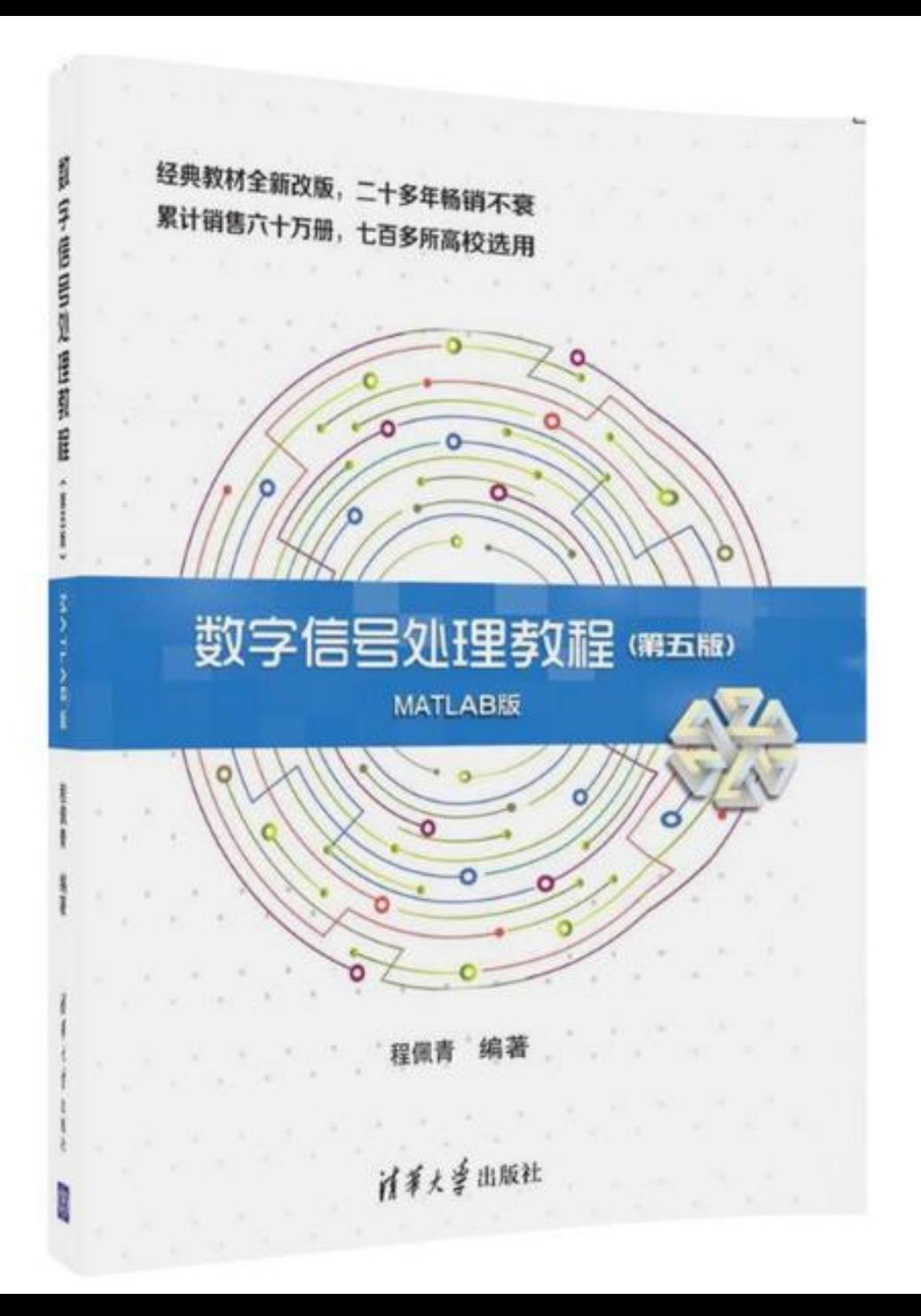

#### 编辑推荐

本书系统他讨论了数字信号处理的基础理论,基本概念,基本分析方法,算法和设计。全书内容围绕一个基础(离散时间信号与 离散时间系统的时域,频域分析方法),两个支柱(离散傅里叶变换及其快速箕法,数字滤波器理论及其设计方法)展开。主要 特占:(1)内容充实,讨论全面,深入浅出,便于理解。(2)条理清晰,重占突出,叙述流畅,可读性强。(3)配有大量例 题、习题,提高分析、计算能力。(4)包含MATLAB相关内容,以解决实际问题。配套资源:《数字信号处理教程习题分析与解 答(第五版)》(覆盖数程的全部习题,题解全面细致,附有简要分析)辅助数学软件(包括概念浏览、数学演示、辅助设计和 测试等子系统,提高学习能力,增强学习效果)配套教学课件(完整的PPT,既可用来投影演示,辅助课堂教学,又可用来自习 或复习,梳理知识点)MATLAB程序(提供MATLAB相关例题的程序代码,方便实验验证,加深对知识的理解和应用)

### 内容简介

本书系统地讨论了数字信号处理的基础理论、基本概念、基本分析方法、算法和设计。全书共10章,包括四个部分。\*部分(第 1、2章)介绍离散时间信号(序列)与系统的时域,频域(包括z变换域)的分析方法与箕法;第二部分(第3、4章)介绍离散 傅里叶变换及其快速算法,模拟信号用数字信号处理的原理方法;第三部分(第5~8章)介绍IIR及FIR数字滤波器的基本概念、 理论、结构与设计方法,第四部分(第9、10章)介绍多抽样数字信号处理的基础理论以及数字滤波器实现中的有限字长效应。 本书把每章的主要内容所涉及的MATLAB函数相关例题放在该章的\*\*后部分,这样使读者既能增强对基本理论的掌握,又能学会用 MATLAB解决实际问题,尤其是较为复杂的应用问题。 本书可作为大学本专科院校电子信息类、自动化类、电气类等专业的教 材, 也可供从事相关专业的科研人员和工程技术人员作为参考。

### 作者简介

作者简介:程佩青,北京信息科技大学原电子技术与通信系主任。1958年毕业于清华大学无线电系"无线电技术"专业。1956— 1986年在清华大学无线电系(无线电电子学系)、电子系工作。1986年到北京信息工程学院(现北京信息科技大学)创建通信 王程系(后改名电子技术与通信系)并任系主任。长期从事通信、信号与信息处理的教学和科研工作。讲授过无线电基础、高频 电子线路、数字滤波器、数字信号处理、电视接收机原理、数字信号处理(二)(选修)等课程。给清华大学、中国科技大学研 究生院、北京广播学院(现中国传媒大学)的研究生多次讲教字信号处理原理与应用(二)(统计信号处理为主)课程。著有 《信息与系统(合编)》、《数字滤波与快速傅里叶变换》、《数字信号处理教程(一、二、三版)》(此书被评为校优秀教 材)、《数字信号处理分析与解答》、《晶体管电视机原理(合著)》、《高频电子线路》等教材。译有《多维数字信号处理 (合译)》等4种著作。参与研发的"SCA-4数据传输机"曾获国防科委奖。合著: 《信息与系统》,国防王业出版社, 1980.12。著:《勬字滤波与快速傅里旪变换》,清华大学出版社,1990.10。《勬字信号处理教程(一、二、三版)》,清华 大学出版社,2000.12起。译:《数字滤波器引论》,清华大学出版社,1986.9。合译:《多维数字信号处理》,科学出版社, 1991.12。

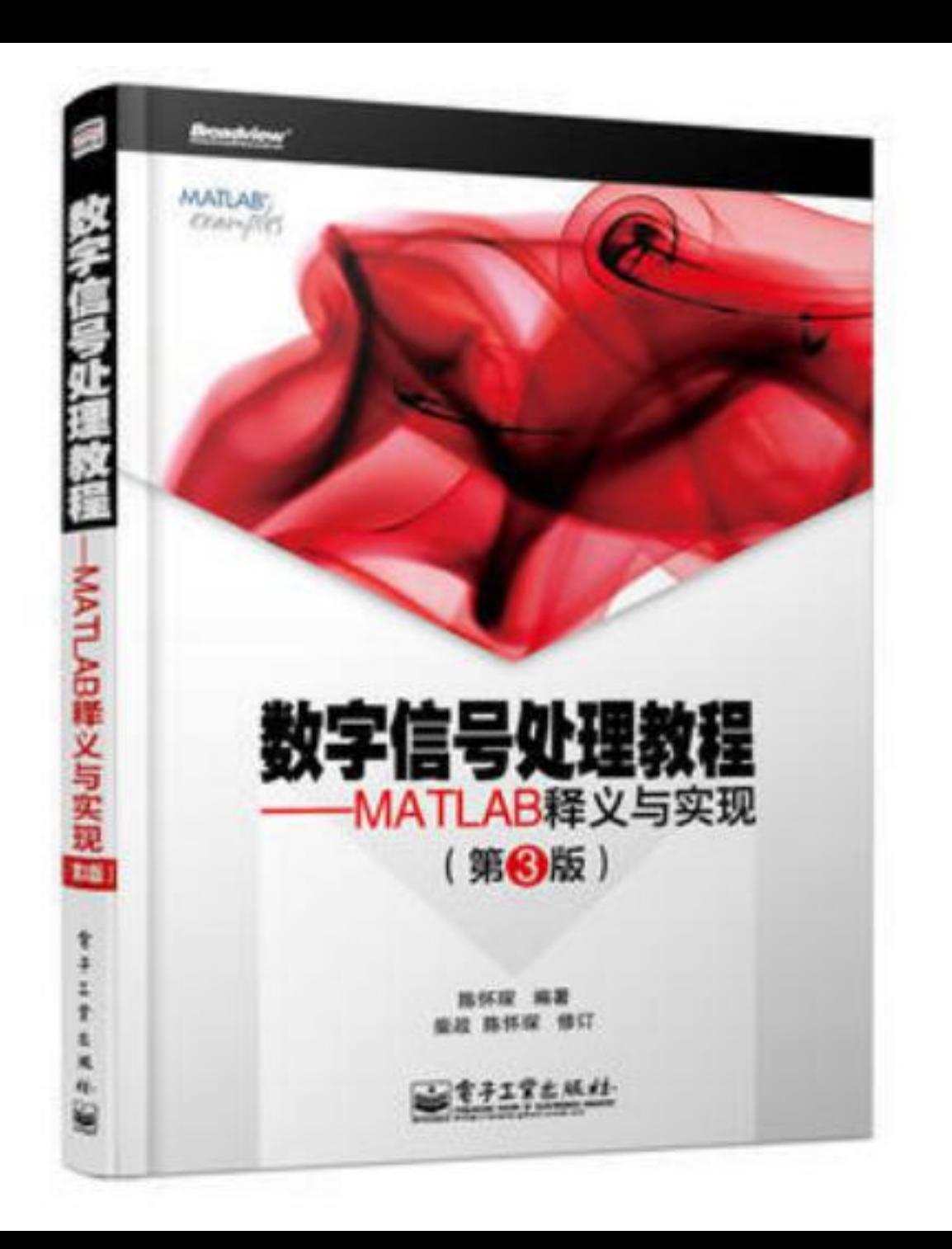

第1章 数字信号处理的发展及应用 1 1.1 数字信号处理的兴起 1 1.2 数字信号处理的任务 1 1.2.1 数字信号处理的应用 1 1.2.2 信号处理的主要任务 2 1.2.3 数字信号处理 3 1.3 信号采样和复原实例 4 1.4 本书概貌的说明 5 1.4.1 对"数字信号处理"内涵的理解 5 1.4.2 关于MATLAB语言 6 1.4.3 本书的组成 6 复习思考题 7 习题 8 第2章 时域中的离散信号和系统 9 2.1 模拟信号与其采样序列的关系 9 2.2 基本序列及序列的基本运算 10 2.2.1 序列的表示方法 10 2.2.2 常用的典型序列 11 2.2.3 序列的运算和变换 13 2.3 序列的周期延拓、奇偶分解和卷积 17 2.3.1 周期延拓 17 2.3.2 奇偶分解 18 2.3.3 复数域的分解 18 2.3.4 序列的卷积 20 2.4 时域离散系统 21 2.4.1 线性系统 21 2.4.2 线性时不变离散系统 22 2.4.3 LTI离散系统的数学描述——线性常系数差分方程 22 2.4.4 用MATLAB的递推解法 24 2.5 脉冲响应——用时间序列表征的系统特性 24 2.5.1 脉冲响应的特性 24 2.5.2 用解析卷积方法求系统输出 25 2.5.3 用向量?矩阵乘法进行卷积计算 26 2.5.4 用脉冲响应判断系统的因果性 28 2.5.5 用脉冲响应判断系统的稳定性 28 2.5.6 用脉冲响应分类数字滤波器 28 2.6 序列运算的MATLAB函数列表 29 复习思考题 30 习题 30

第3章 离散序列的两种傅里叶变换 32 3.1 序列信号的周期性和频率 32 3.1.1 序列信号的周期性 32 3.1.2 序列信号的频率 33 3.1.3 有限带宽序列 36 3.2 离散时间傅里叶变换(DTFT) 36 3.2.1 离散时间傅里叶变换(DTFT)的定义 36 3.2.2 DTFT的性质 37 3.2.3 DTFT的解析计算示例 37 3.2.4 DTFT的数值计算示例 38 3.2.5 用MATLAB计算DTFT 40 3.2.6 MATLAB计算举例 41 3.3 系统频率特性及其计算 44 3.4 周期序列的频谱——离散傅里叶级数 46 3.4.1 从一个计算实例出发 46 3.4.2 周期序列的傅里叶级数 47 3.4.3 用MATLAB计算离散傅里叶级数 49 3.5 离散傅里叶变换(DFT) 50 3.5.1 离散傅里叶变换 (DFT) 的定义 50 3.5.2 用MATLAB计算DFT和IDFT 51 3.5.3 两种离散傅里叶变换(DFT与DTFT)的关系 52 3.6 离散傅里叶变换(DFT)的特性 53 3.6.1 隐含周期性 54 3.6.2 循环移位性质 55 3.6.3 循环折叠性质 56 3.6.4 循环卷积特性 57 复习思考题 60 习题 61

第4章 信号频谱的高效计算 64 4.1 各种傅里叶变换及其相互关系 64 4.1.1 傅里叶变换的主要类型 64 4.1.2 DFT与其他变换的直接关系 65 4.2 快速傅里叶变换(FFT) 66 4.2.1 时域抽取(DIT) 基二FFT算法 66 4.2.2 用MATLAB程序描述FFT算法 70 4.2.3 基四和其他基的FFT算法 71 4.2.4 其他FFT算法 71 4.3 用FFT计算离散时间序列的频谱 73 4.3.1 有限长离散时间序列的频谱计算 73 4.3.2 用补零方法由FFT求DTFT 74 4.3.3 无限长序列的频谱计算 75 4.4 连续信号采样中的频谱变换 77 4.4.1 时域采样定理(奈奎斯特定理) 77 4.4.2 由离散序列重构模拟信号 80 4.5 连续信号的频谱计算 82 4.5.1 非周期连续信号的频谱计算 83 4.5.2 连续周期信号的频谱计算 88 4.6 从频谱计算序列信号(IDFT) 90 4.6.1 频率域采样定理 90 4.6.2 从频谱计算离散时间序列 91 4.6.3 从频谱计算连续时间信号 94 4.7 用FFT计算能量 96 4.8 小结 97 复习思考题 97 习题 98

第5章 变换域中的离散时间系统 101 5.1 z变换 101 5.1.1 z变换的定义与收敛性 101 5.1.2 z变换的重要特性和定理 104 5.1.3 z变换的计算实例 105 5.2 z反变换和差分方程的解 105 5.2.1 用留数定理求z反变换 106 5.2.2 用部分分式法求z反变换 106 5.2.3 幂级数法(长除法)求z反变换 108 5.2.4 用z变换解差分方程 110 5.3 z域中对系统的描述 112 5.3.1 系统函数(传递函数) 112 5.3.2 正幂系统函数和零极增益形式 115 5.3.3 零极点分布与系统的因果性和稳定性 116 5.4 z平面上的谱分析 117 5.5 理想滤波器 118 5.5.1 数字滤波器的基本概念 118 5.5.2 理想的因果低通滤波器的频率特性 119 5.5.3 线性相位条件对脉冲响应对称性的要求 120 5.5.4 考虑因果性和对称性对理想滤波器的影响 122 5.6 低阶数字滤波器 122 5.6.1 一阶数字滤波器 122 5.6.2 二阶数字滤波器 125 5.6.3 梳状滤波器的零极点分布 126 5.7 全通滤波器 127 复习思考题 128

习题 128

第6章 数字滤波器结构 131 6.1 概述 131 6.2 滤波器的信号流图结构及解法 132 6.2.1 信号流图 132 6.2.2 信号流图方程的计算机解法 133 6.2.3 信号流图与数字系统的网络结构图 135 6.3 FIR基本网络结构 135 6.3.1 概述 135 6.3.2 直接形式 136 6.3.3 级联形式 136 6.3.4 线性相位形式 137 6.3.5 频率样本结构 138 6.4 IIR基本网络结构 141 6.4.1 直接形式 142 6.4.2 级联形式 143 6.4.3 并联形式 145 6.5 格型滤波器及其信号流图解法 146 6.6 各种结构形式的转换和比较 147 6.6.1 各种结构形式的转换 147 6.6.2 从计算的复杂性做比较 148 6.6.3 从减小系数量化影响做比较 148 复习思考题 148 习题 149

第7章 FIR滤波器设计 151 7.1 数字滤波器设计的基本要求 151 7.1.1 数字滤波器的设计基本步骤 151 7.1.2 数字滤波器的主要指标 151 7.1.3 为什么以低通滤波器为典型 154 7.2 线性相位滤波器的特性 154 7.2.1 线性相位和符幅特性(Amplitude Response) 154 7.2.2 符幅特性的计算举例 158 7.2.3 计算符幅特性的MATLAB程序 159 7.2.4 线性相位滤波器的零极点分布 161 7.3 设计FIR滤波器的窗函数法 161 7.3.1 对脉冲响应进行截断的分析方法 161 7.3.2 矩形窗截断的定量分析 163 7.3.3 几种常用窗函数的介绍 166 7.3.4 MATLAB提供的窗函数 167 7.3.5 用窗函数设计FIR滤波器的步骤 169 7.4 利用频率样本法设计FIR滤波器 175 7.4.1 预期频率特性的设置方法 175 7.4.2 频率样本法的设计过程 176 7.4.3 MATLAB中频率样本法的设计函数 180 7.5 FIR滤波器的优设计法 181 复习思考题 184 习题 184

第8章 IIR滤波器设计 186 8.1 关于模拟滤波器的预备知识 186 8.1.1 模拟滤波器的指标 186 8.1.2 以模拟滤波器为基础的设计方法 188 8.2 模拟滤波器原型的设计 189 8.2.1 巴特沃斯低通滤波器 189 8.2.2 切比雪夫I型低通滤波器 194 8.2.3 切比雪夫II型低通滤波器 198 8.2.4 椭圆低通滤波器 200 8.2.5 滤波器原型的相位响应 202 8.3 由模拟滤波器变换为数字滤波器 202 8.3.1 脉冲响应不变法 203 8.3.2 双线性变换法 208 8.4 模拟滤波器的频带变换 216 8.4.1 低通到低通的频带变换 217 8.4.2 低通到高通的频带变换 217 8.4.3 低通到带通的频带变换 218 8.4.4 低通到带阻的频带变换 219 8.4.5 信号处理工具箱中的频带变换函数 220 8.5 MATLAB中直接设计IIR数字滤波器的函数 223 8.6 IIR和FIR数字滤波器的比较 224 复习思考题 225 习题 226

第9章 信号处理工程化的MATLAB工具 228 9.1 信号处理工具(sptool)的介绍 228 9.2 MATLAB中的滤波器设计工具 231 9.3 系数量化和运算量化的影响 234 9.3.1 数的浮点和定点表示方法 234 9.3.2 系数量化对FIR滤波器的影响举例 236 9.3.3 系数量化对IIR滤波器的影响举例 237 9.3.4 运算量化和溢出问题 238 9.3.5 滤波器设计工具中的量化处理 239 9.3.6 定点(Fix-point)工具箱 240 9.4 系统仿真(Simulink)工具简介 240 9.4.1 概述 240 9.4.2 模块库及模型的建立 241 9.4.3 仿真的运行 242 9.5 MATLAB与嵌入式代码的衔接 243 9.6 基于模型的开发流程 244 9.7 嵌入式代码开发的一个实例 246 9.8 数字信号处理的未来 250 参考文献 263 附录A 信号处理工具箱函数集 252 附录B 本书自编子程序索引表 258 附录C 例题程序索引表 259 附录D 图形生成和演示程序索引表 262

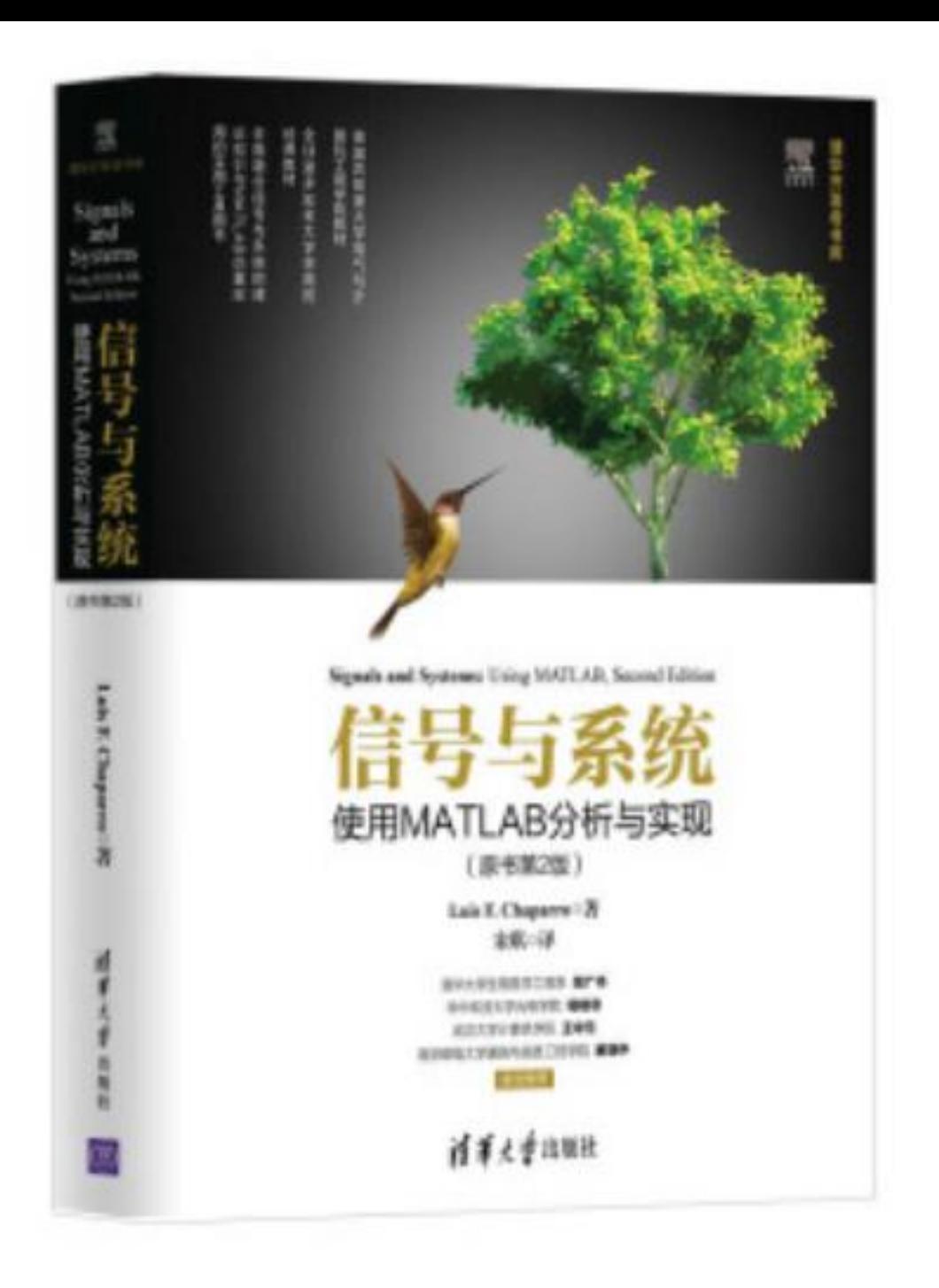

参考书

- 1. 数字信号处理-软件平台
- 2. 数字信号处理-硬件平台
- 3. Matlab/Simulink仿真
# 1. 数字信号处理-软件平台

- Labview
- Modelica

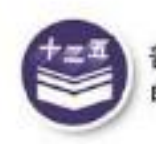

普通高等教育"十二五"规划教材<br>电子 电 气 基 础 课 程 规 划 教 材

### 数字信号处理原理 及其 LabVIEW 实现

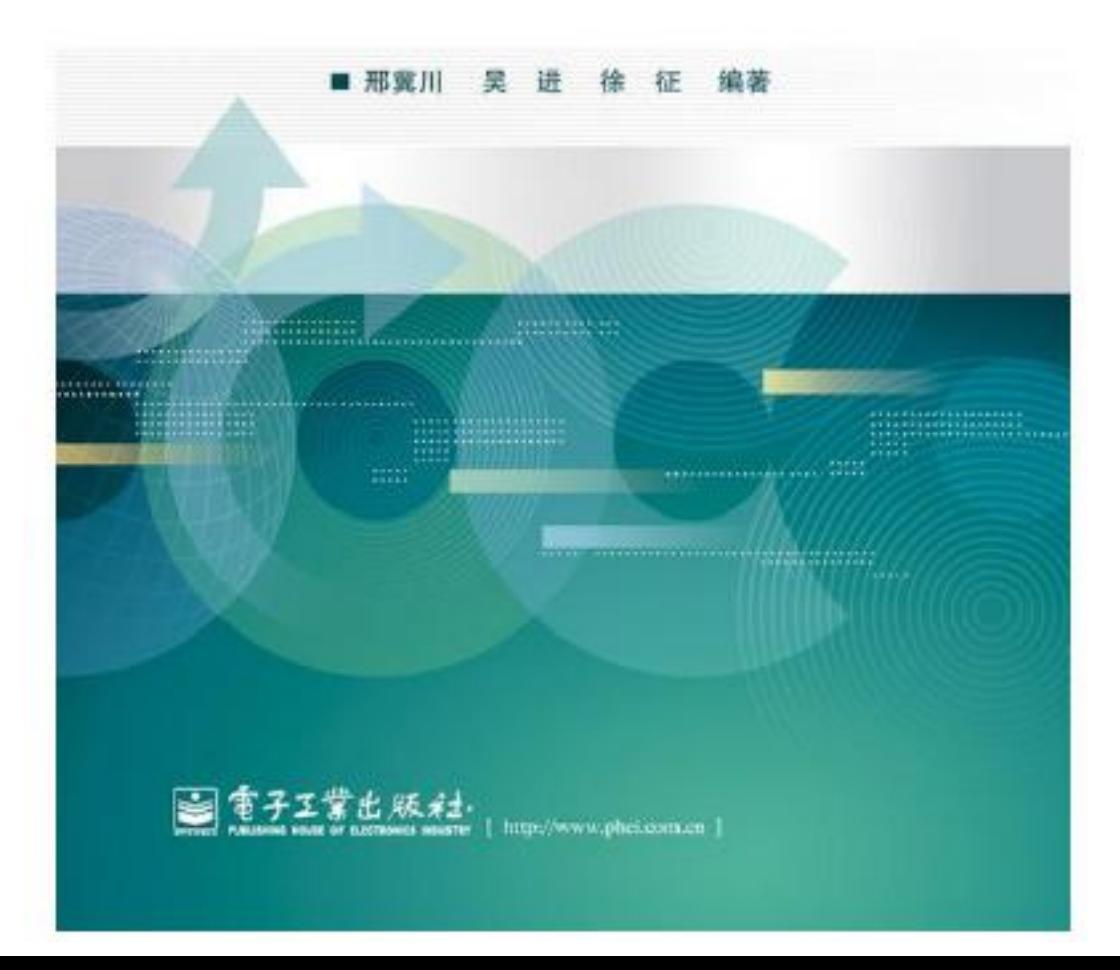

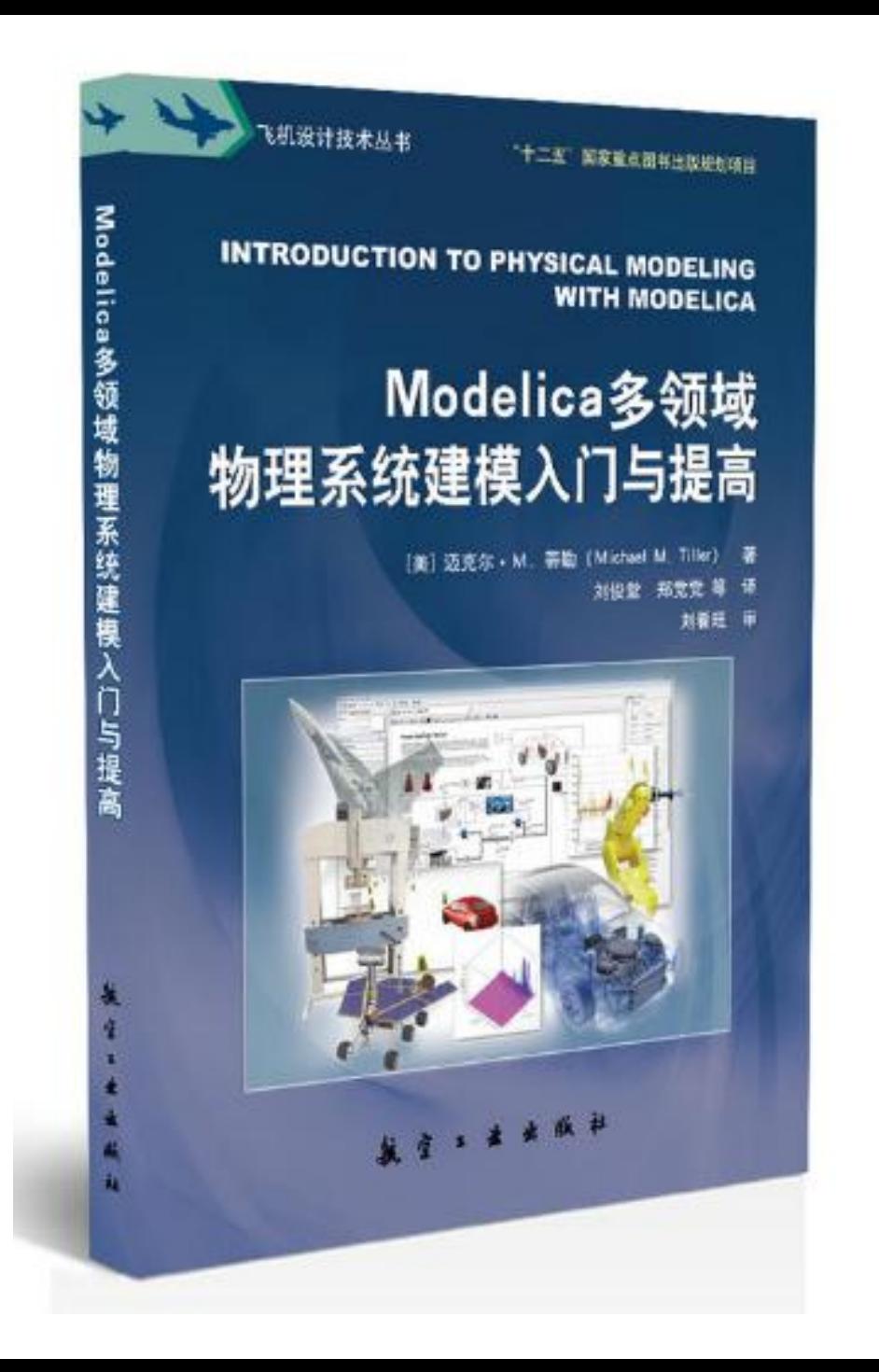

#### 编辑推荐:

本书是Modelica语言学习的入门级读本。本书浅显易懂地介绍了Modelica语言本身所涉及的内容,结合语言的功能介绍了 Modelica在化学、生物、机械、电气等不同物理领域的建模方法;同时结合实际介绍了Modelica语言的具体应用。

#### 内容简介

#### 内容简介:

本书是Modelica语言学习的入门级读本。本书浅显易懂地介绍了Modelica语言本身所涉及的内容,结合语言的功能介绍了 Modelica在化学、生物、机械、电气等不同物理领域的建模方法;同时结合实际介绍了Modelica语言的具体应用。 本书可作为Modelica语言初学者学习和参考使用,也可作为高等院校Modelica语言教学使用。

#### 作者简介

#### 作者简介:

从伊利诺伊大学机械工程专业。1995获得博士学位。他在福特公司动力总成研究部工作。他的工作重点是对发动机和传动系 统的建模。获得8项专利。Tiller博士离开福特2005加入一家工程咨询公司,作为2010研发副总裁研发emmeskay建模。2011, 加入总部在巴黎达索系统MES成为PLM系统的全球市场营销总监。2012年,他开始了自己的公司,xogeny,帮助企业加速他们 的基于模型的系统工程过程的咨询工具的开发。自1999以来,Tiller博士参与了面向对象的建模语言Modelica研发,是Modelica 协会董事会成员。

#### 言 前

前言/序言:

随着信息技术与仿真技术的发展,基于模型的系统工程方法(Model Based System Engineering,MBSE)逐渐被用在工 ·程领域开展研究和应用,基于模型的系统于程研发体系已逐步成为复杂产品研发的必然模式。MBSE方法通过教字化模型,描述从 需求开始的所有研发对象和研发过程,并通过仿真对设计目标进行不断验证,它是支持产品正向设计和产品创新的有力工具和方 法,已经在发达国家应用多年。MBSE实现了"基于模型"和"模型驱动",通过模型使整个组织在产品研发过程中使各类专业工程和 技术领域人员能够更加直观地理解和表达,确保在研发过程中各专业间传递和使用的模型统一协调;同时,确保在有任何需求或 方案更改时,保证同一基线的其他关联模型同步修改,实现通过基于模型的仿真进行大系统综合设计和验证,实现复杂系统研发 过程中设计的快速迭代和优化。MBSE的核心是模型,而对于多物理系统的建模与仿真(MBSE还包括需求模型、功能模型、架构 模型等), Modelica已经逐渐成为其标准语言。

目录:

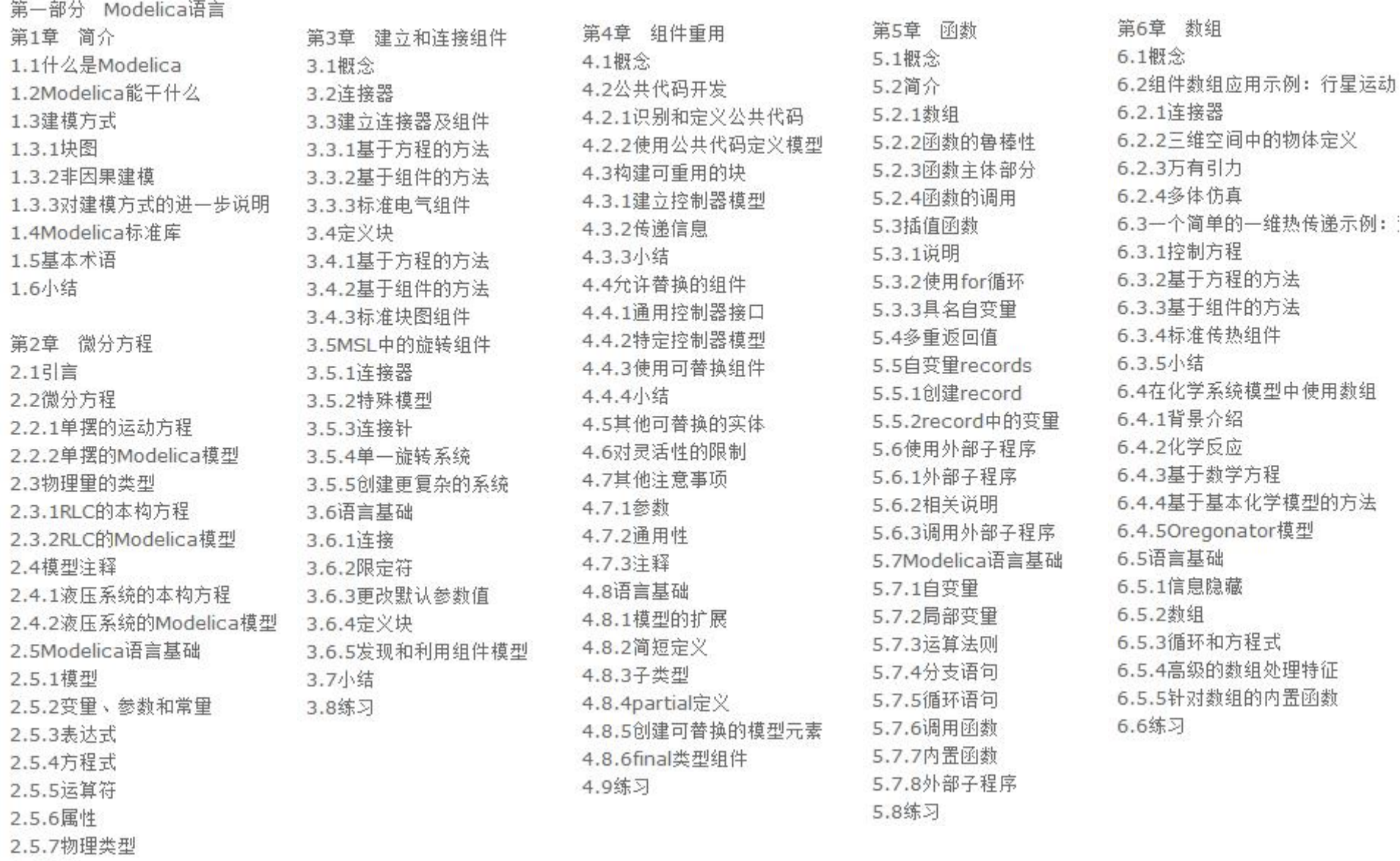

2.6练习

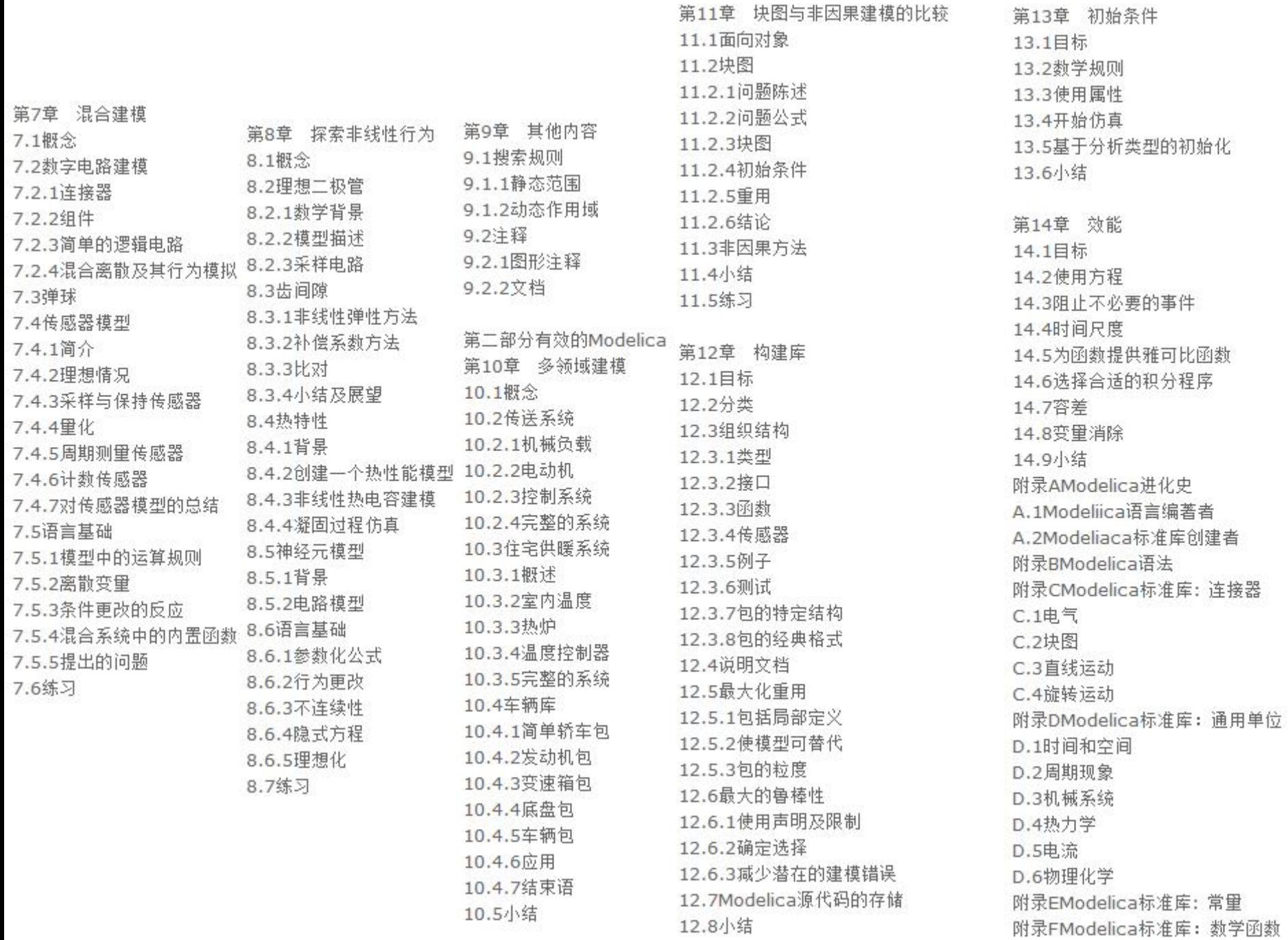

# 2. 数字信号处理-硬件平台

- DSP 2x
- DSP 5x
- DSP 6x
- FPGA

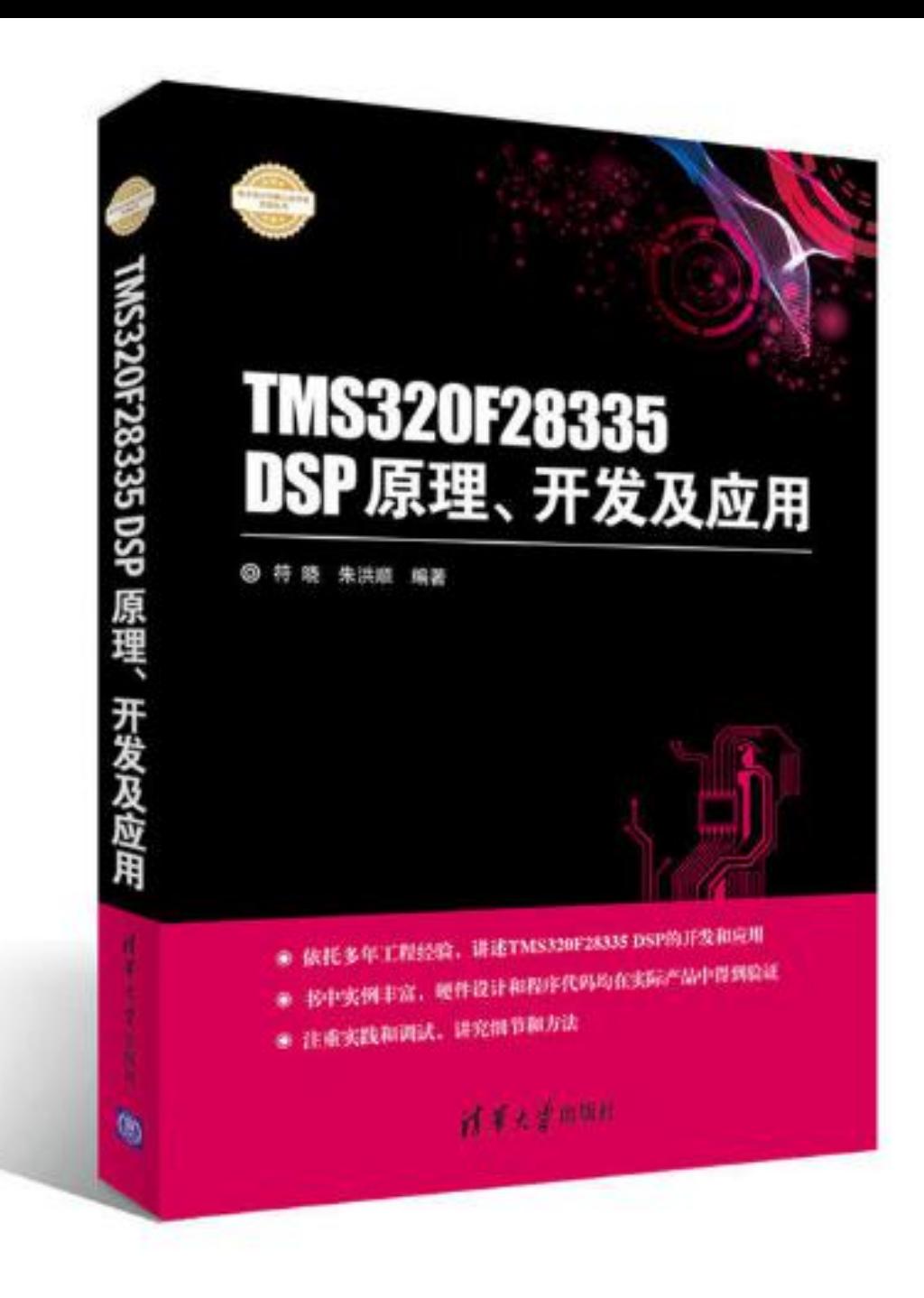

(1)本书提供教学课件(PPT)和程序源代码,请在清华大学出版社本书页面下载。(2)知识系统。本书介绍了TI公司的 TMS320F28335 DSP在工业控制与电机驱动系统中的开发与应用。以CCS6.x版本为基础,讲述了其编程开发的方法与流程,并 描述了编译器与链接器的各种典型选项及其含义。(3)注重实践。本书基于TMS320F28335 DSP的众多片上外设,描述了电机 控制中常用的片上外设与接口,如GPIO、ADC、ePWM、eOEP、eCAP、SCI、SPI、DMA、XINTF等的使用方法,并附有具体 的例程。\*后,描述了电机控制常用算法的具体实现,并给出了控制永磁同步电机的详细例子。

#### 内容简介

本书介绍了TI公司的TMS320F28335\_DSP在于业控制与电机驱动系统中的开发与应用。以CCS\_6.x版本为基础,讲述了其编程 - 开发的方法与流程,并描述了编译器与链接器的各种典型选项及其含义。基于TMS320F28335-DSP的众多片上外设,描述了电 机控制中常用片上外设与接口,如GPIO、ADC、ePWM、eOEP、eCAP、SCI、SPI、DMA、XINTF、HRPWM、eCAN等的使 用方法,并附有具体的例程。\*\*后,描述了电机控制常用算法的具体实现,并给出了控制永磁同步电机的典型例子。 本书可作为 DSP开发应用的初、中级读者学习使用TMS320F2833x DSP的教材,也可为其他层次的DSP开发应用人员提供参考。

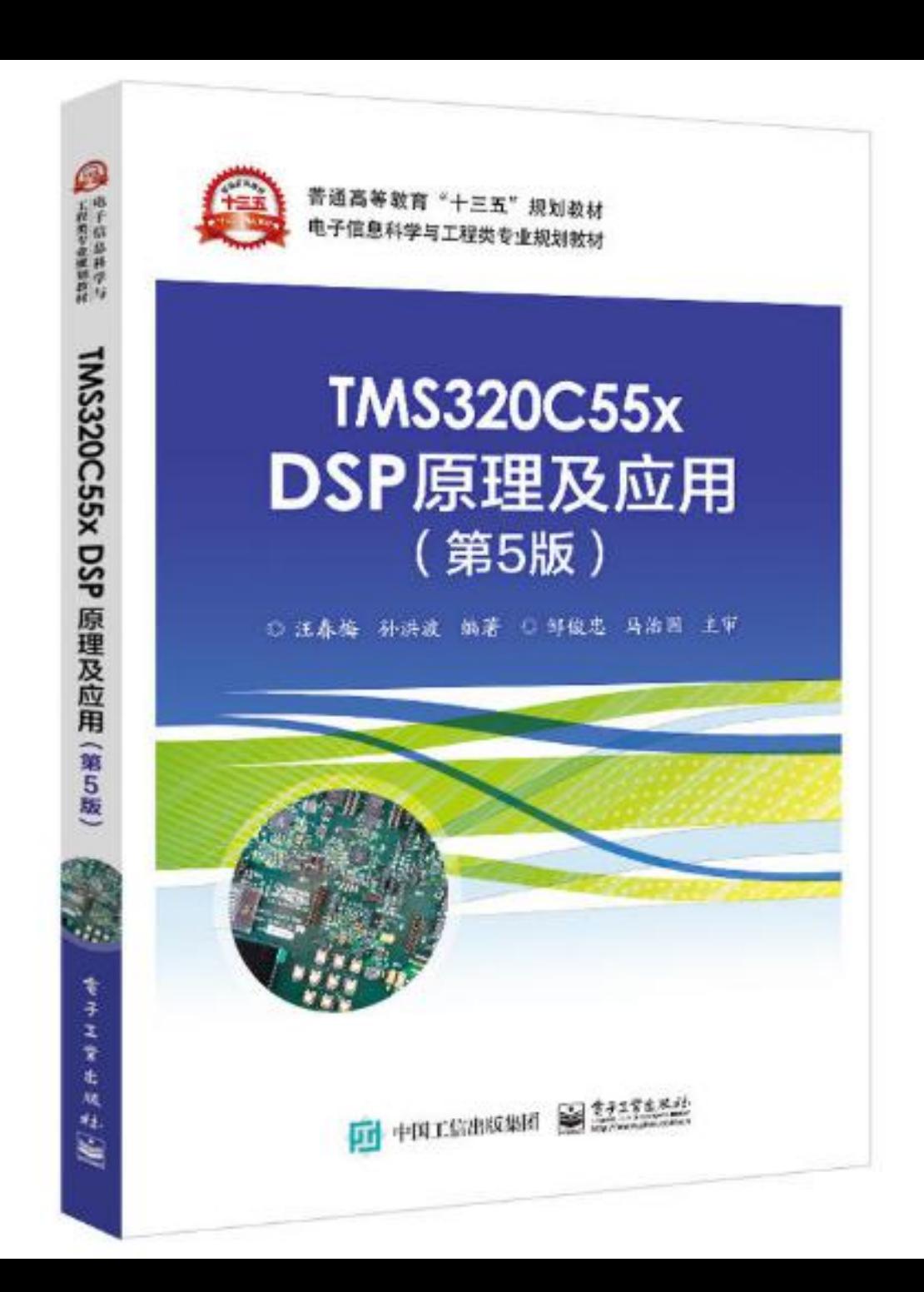

### 内容简介

本书以TMS320C55x DSP为重点,全面介绍了TMS320C5000 DSP系统设计与开发。全书共8章,首先详细介绍了数字信号处 理器的硬件结构、汇编指令、存储空间结构和寻址方式;然后介绍了C55x 处理器中C语言与汇编语言的混合编程方法;再从应用 的角度,结合片内集成外设的结构和功能,给出了片内集成外设驱动程序开发方法及部分片内外设的调试方法;\*\*后结合DSP软/ 硬件的设计,给出了详细的设计方法和丰富的应用实例。同时还对DSP的集成开发环境CCS的使用方法进行了详尽的描述。 本书 旨在从应用的角度使读者了解TMS320C55x DSP的体系结构和基本原理,熟悉DSP芯片的开发于具和使用方法,掌握DSP系统 设计和软/硬件开发。 本书内容丰富、新颖、实用性强,适合从事数字信号处理的科技人员和高校师生阅读。

#### 作者简介

汗春梅,上海师范大学电子于程学院教授,在信号处理与应用方向一直从事DSP系统的教学、设计与开发于作,发表论文多篇。

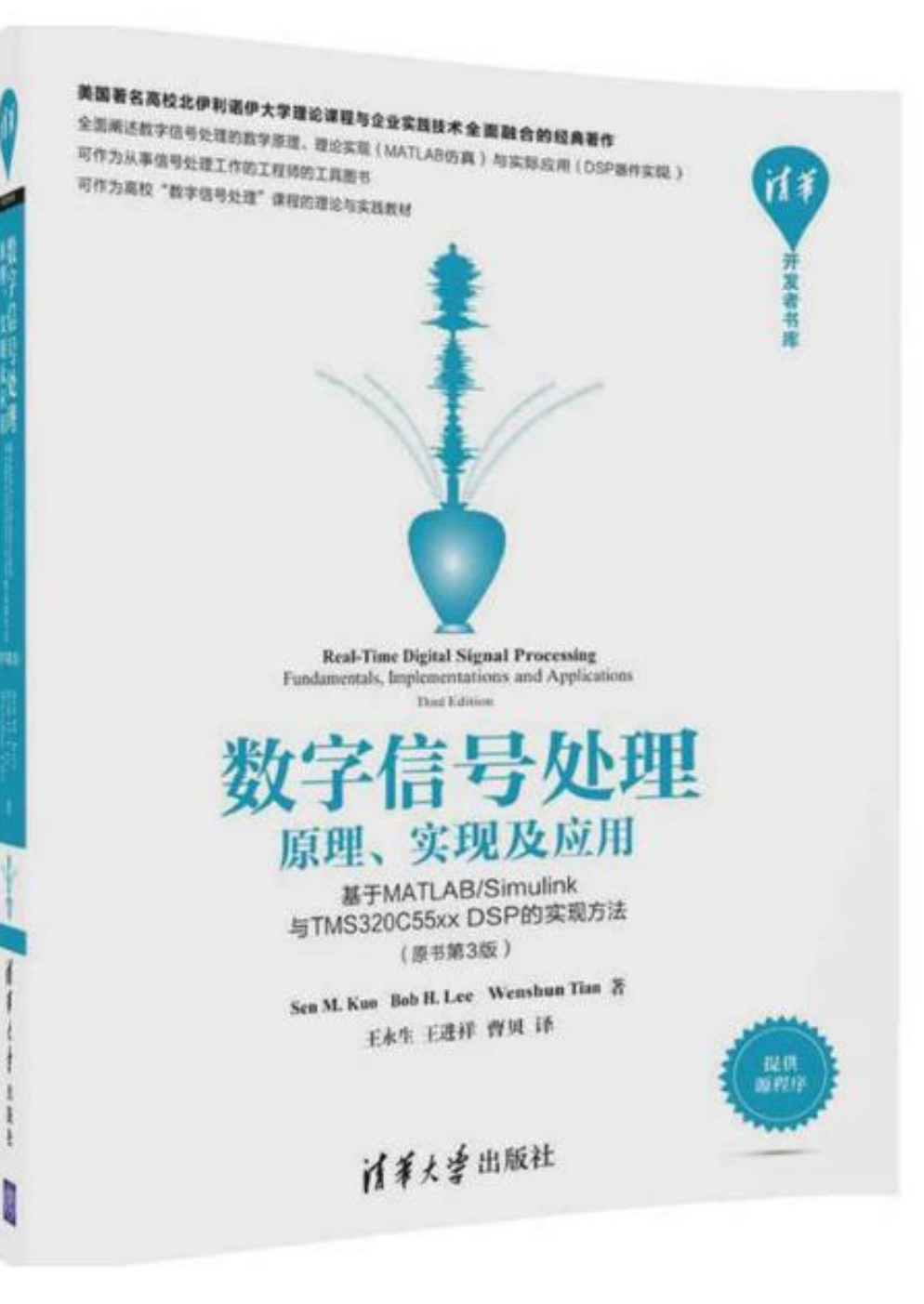

《数字信号处理:原理、实现及应用一一基于MATLAB/Simulink与TMS320C55xx DSP的实现方法》(原书第3版)是美国高校 与企业合作的典型教材!全书对第2版内容进行了全面更新,尤其是更新了\*的DSP器件应用,并介绍了新的开发工具。调整了软 件设计过程,通过缓解密集的编程工作(传统的DSP汇编工作),使读者兼顾数字信号处理理论与实践的学习。本书特点如下:? 重新强调C语言程序设计,减少了汇编程序设计的内容,尤其关注 C语言箕法、定点C语言代码和内在函数的有效使用。对于整个 设计周期,采用一步一步的动手实验来进行说明。? 更新了数字信号处理的应用领域以便反映\*\*的技术发展,例如用于下一代网络 的语音编码技术、语音编解码(如宽带ITU G.722.2)、图形和参数音频均衡器、多种音效、用于JPEG2000的2D离散小波变 换、各种2D滤波器算子和指纹图像处理。? 新增了一些练习项目,可用作课题设计,同时增加了很多采用TI库的实时信号处理实 验,这些实验具有灵活的接口,便于读者采用并修改,从提供的基本程序中来创建其他有用的应用。?提供了更多的MATLAB实 验,例如滤波器设计、变换、图像颜色空间格式化和转换、算法评估、C代码结构原型和仿真,来帮助读者学习信号处理。

#### 内容简介

本书在论述数字信号处理原理的基础上,通过DSP器件与MATLAB仿真给出了丰富的实践应用。本书可分为两个部分: \*部分 (第1~6章)介绍DSP原理、算法、分析方法和实现考虑; 第二部分(第7~11章)介绍几种重要的DSP应用,它们均在当代信 号处理设备的实现中扮演着重要的角色。本书的附录总结了数字信号处理常用的数学公式,并为感兴趣的读者介绍了 TMS320C55xx DSP的体系结构和汇编语言编程。本书可用作高年级本科生和研究生的教材,也可以用作从事DSP应用技术的于 程师、算法开发者、嵌入式系统设计师的参考用书。

#### 作者简介

Sen M. Kuo: (美国)北伊利诺伊大学(Northern Illinois University)计算机与电子科学专业教授。Bob H. Lee: (美国) Ittiam系统公司(Ittiam Systems, Inc.)。Wenshun Tian: (美国)圣思网络公司(Sonus Networks, Inc.)。王永 生:译者,毕业于哈尔滨工业大学,获得微电子学与固体电子学专业博士学位。现任哈尔滨工业大学航天学院副教授,从事数/模 混合信号集成电路、系统芯片(SoC)及可测试性/可靠性设计的教学及科研工作。先后承担及参与了十余项国家、省部级等科研 项目,主要承担SoC及IP模块设计、可测试设计及混合信号IP标准制定等相关工作;开发了多款高速及高精度模/数转换器芯片以 及混合信号SoC芯片。在模/数转换器设计、混合信号SoC等方面发表了四十余篇学术论文;申请了十余项发明专利。

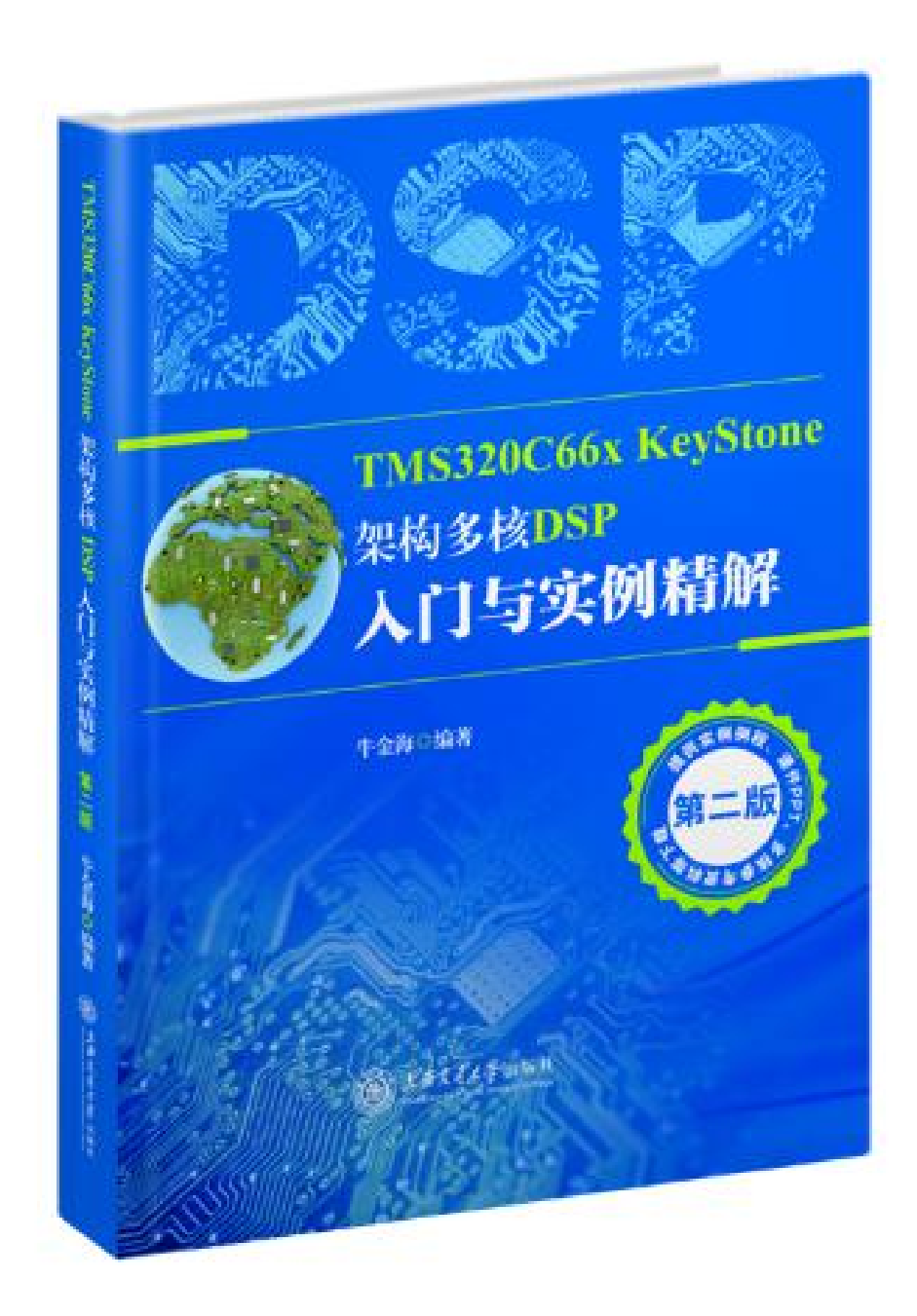

### 编辑推荐

TMS320C66x DSP是美国德州仪器(TI)公司推出的高性能多核DSP处理器。牛金海编著的这本《TMS320C66x KeyStone架构多核DSP入门与实例精解(第二版)》从C66X的内核架构,关键外设,多核编程等方面给出详实介绍, 同时给出基于CCSV5的Simulator软件仿直实例,并给出在TMDXEVM6678L EVM上硬件仿真的实例精解。适合于广 大的DSP爱好者、大学高年级学生、研究生以及从事DSP等嵌入式技术开发的企业工程技术人员参考。第三版在\*版内 容基础上进行了修订;并应读者需求,新增了本书中实例例程、课件PPT及相关参考资料,以电子形式提供。

#### 内容简介

《TMS320C66x KeyStone架构多核DSP入门与实例精解(第二版)》围绕美国德州仪器公司(TI)\*的 KeyStone 架构C66x多核DSP,介绍了CCSV5的使用、 SYS/BIOS、多核编程技术、KeyStone架构体系以及内存管理、 C6678芯片硬件及外设,并且在CCSV5 Simulator,以及C6678 EVM硬件环境下运行了bmp格式图像处理、IPC, VLFFT, Imaging Processing, HuA等实例, \*后介绍了多核Boot的原理与实例。同时, 也给出了多核DSP的应用, 特别是在医学超声中的应用。第三版新增了大量实例例程、课件PPT及相关参考资料,以电子形式提供。

#### 作者简介

男,工学博士,副研究员。现任上海交通大学-美国德州仪器联合DSP实验室主任。

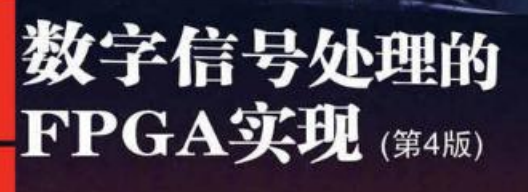

2 Springer

清华大学出版社

Digital Signal Processing with Field Programmable Gate Arrays, Fourth Edition

[德] Uwe Meyer-Baese<br>陈青华 张龙杰 王诚成 译

FPGA正在掀起一场数字信号处理的变革。本书旨在讲解前端数字信号处理算 法的高效实现。首先概述了当前的FPGA技术、器件以及用于设计最先进DSP系统 的工具。第1章的案例研究是40多个设计示例的基础。随后几章阐述了计算机算法 的概念、理论、FIR和IIR滤波器的实现、多抽样率数字信号系统、DFT和FFT算法、 未来很可能实现的高级算法以及自适应滤波器等。每一章都包含练习。附录中给出 了Verilog源代码和术语。

- $\mathbf{D}$ 超过10个使用VHDL和Verilog设计的新的系统级案例研究
- $\bullet$ 新增一章专门介绍图像和视频处理
- $\bullet$ 更新后的Altera Quartus和全新的ModelSim仿真工具
- O Xilinx Atlys板卡和ISIM仿真支持
- 有符号定点数和浮点数IEEE库示例 ŒD
- 概述并行全通IIR滤波器设计 ŒD
- CA和PCA系统级设计 GD
- MP3和ADPCM的语音和音频编码 O

Springer

# 3. Matlab/Simulink仿真

- 机电仿真
- 电力仿真
- 电力电子仿真
- 电力拖动仿真
- 控制仿真
- 通信仿真
- 电子信息工程建模与仿真
- 雷达仿真
- 机器人仿真
- 目标跟踪
- 机器学习

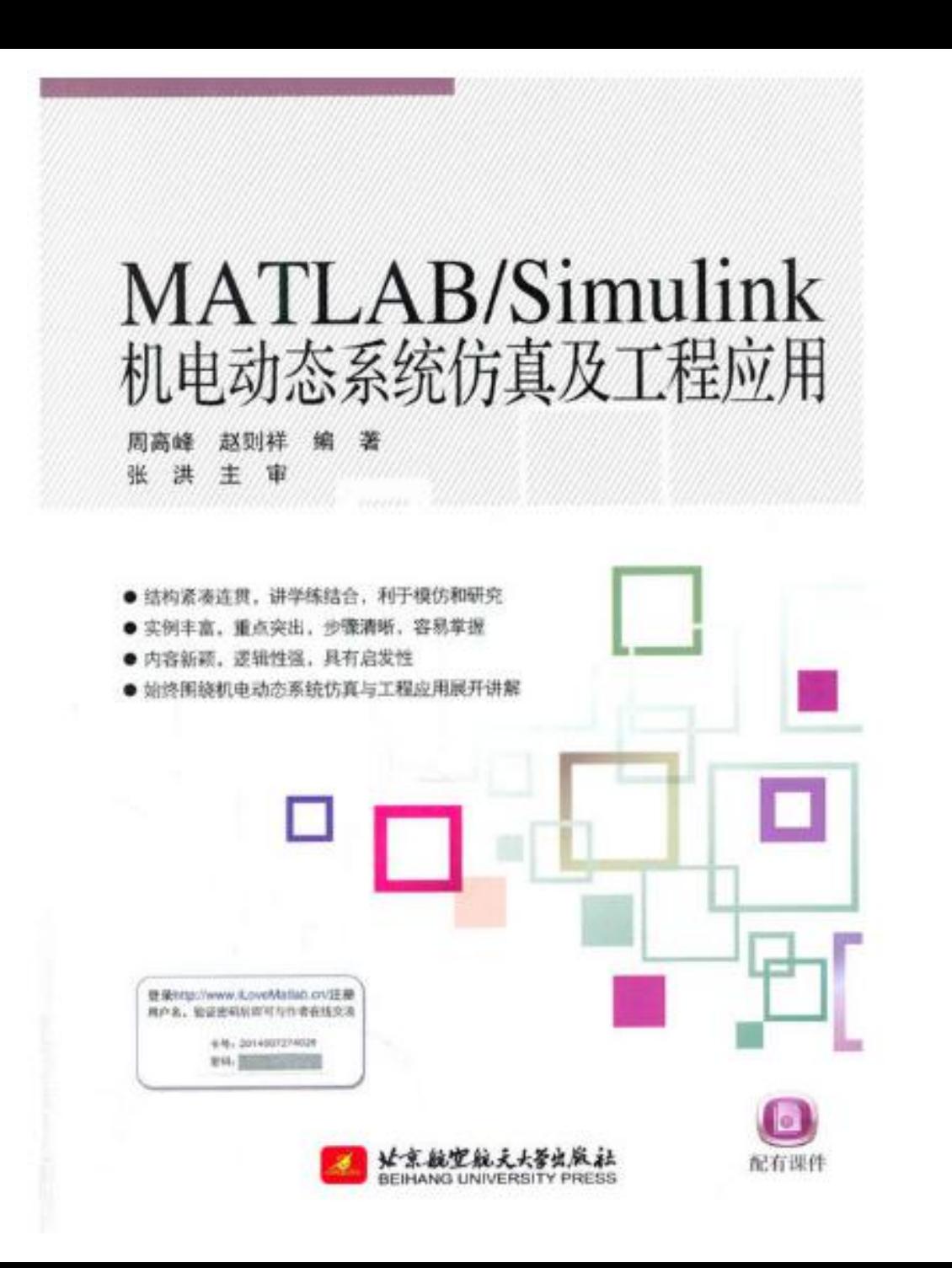

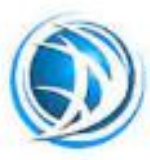

普通高等教育"十二五"电气信息类规划教材

### **MATLAB/Simulink** 电力系统建模与仿真

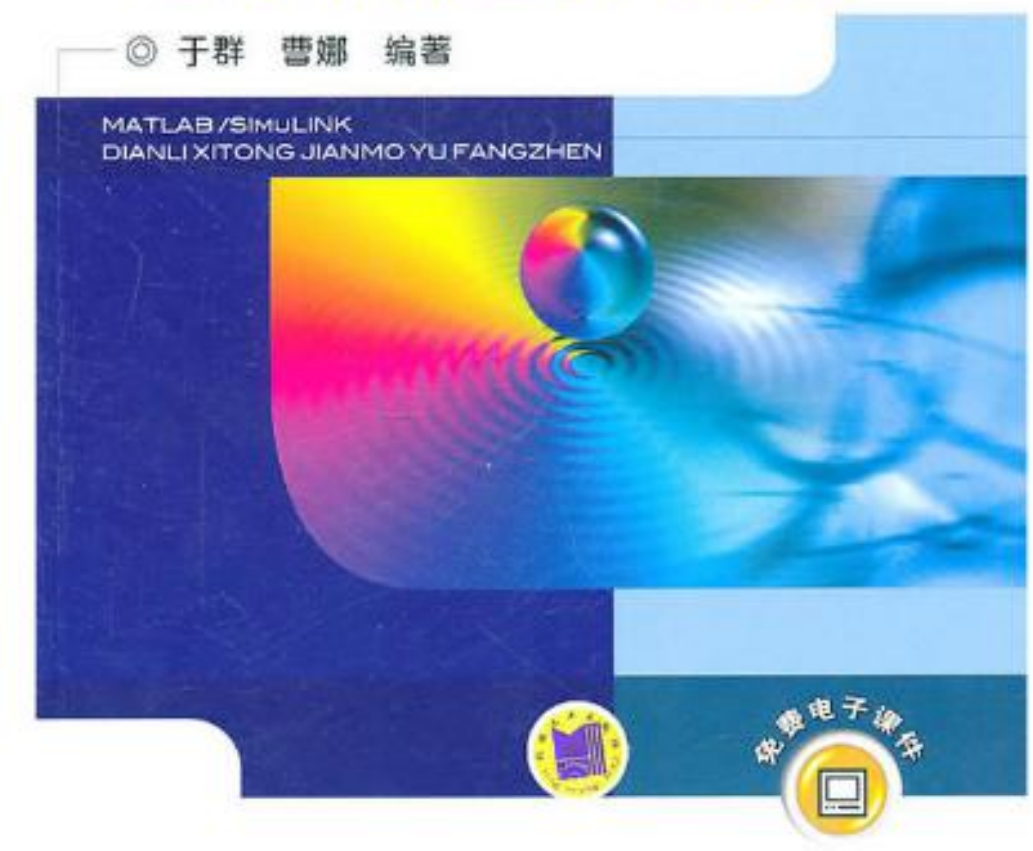

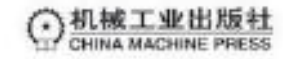

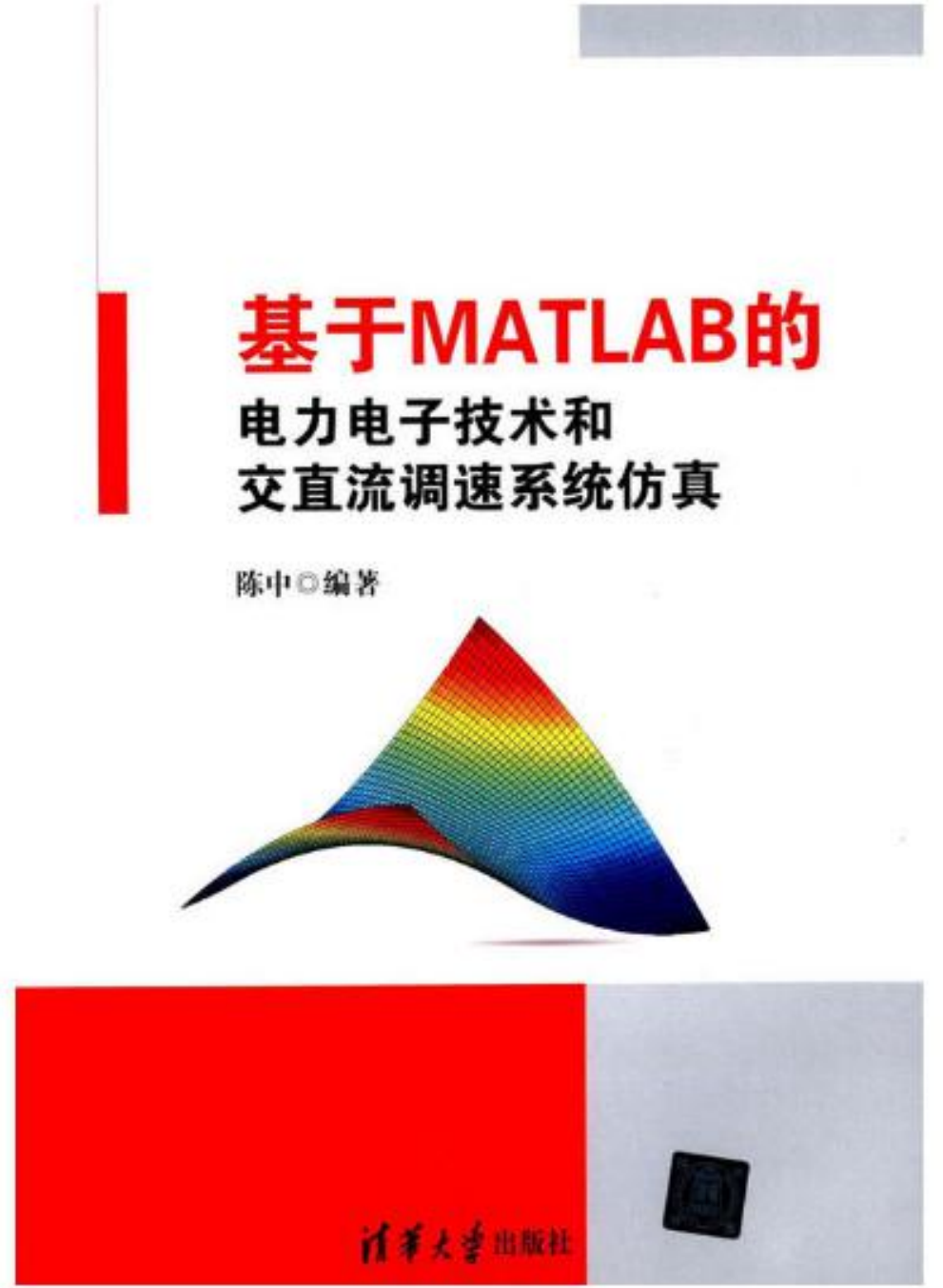

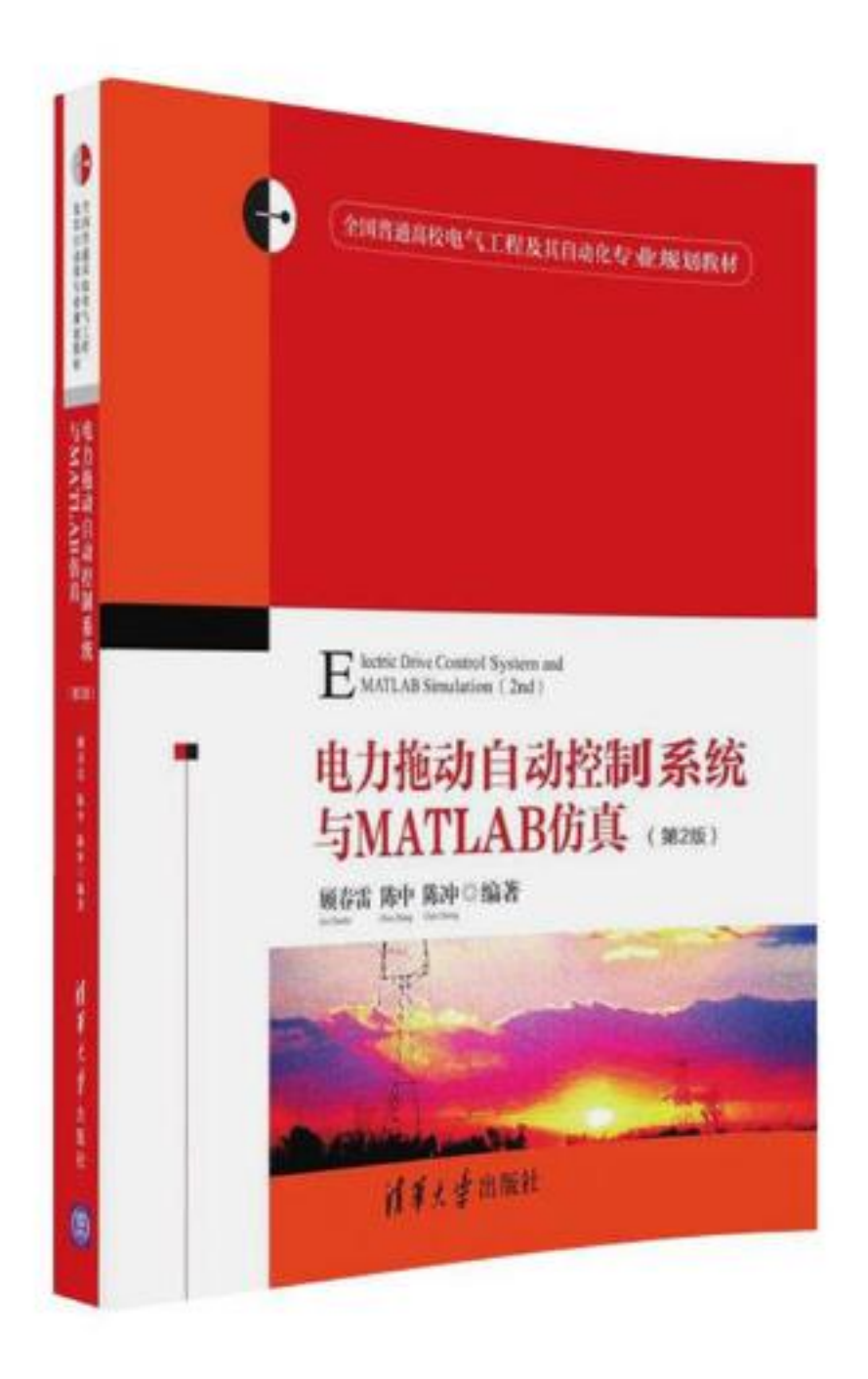

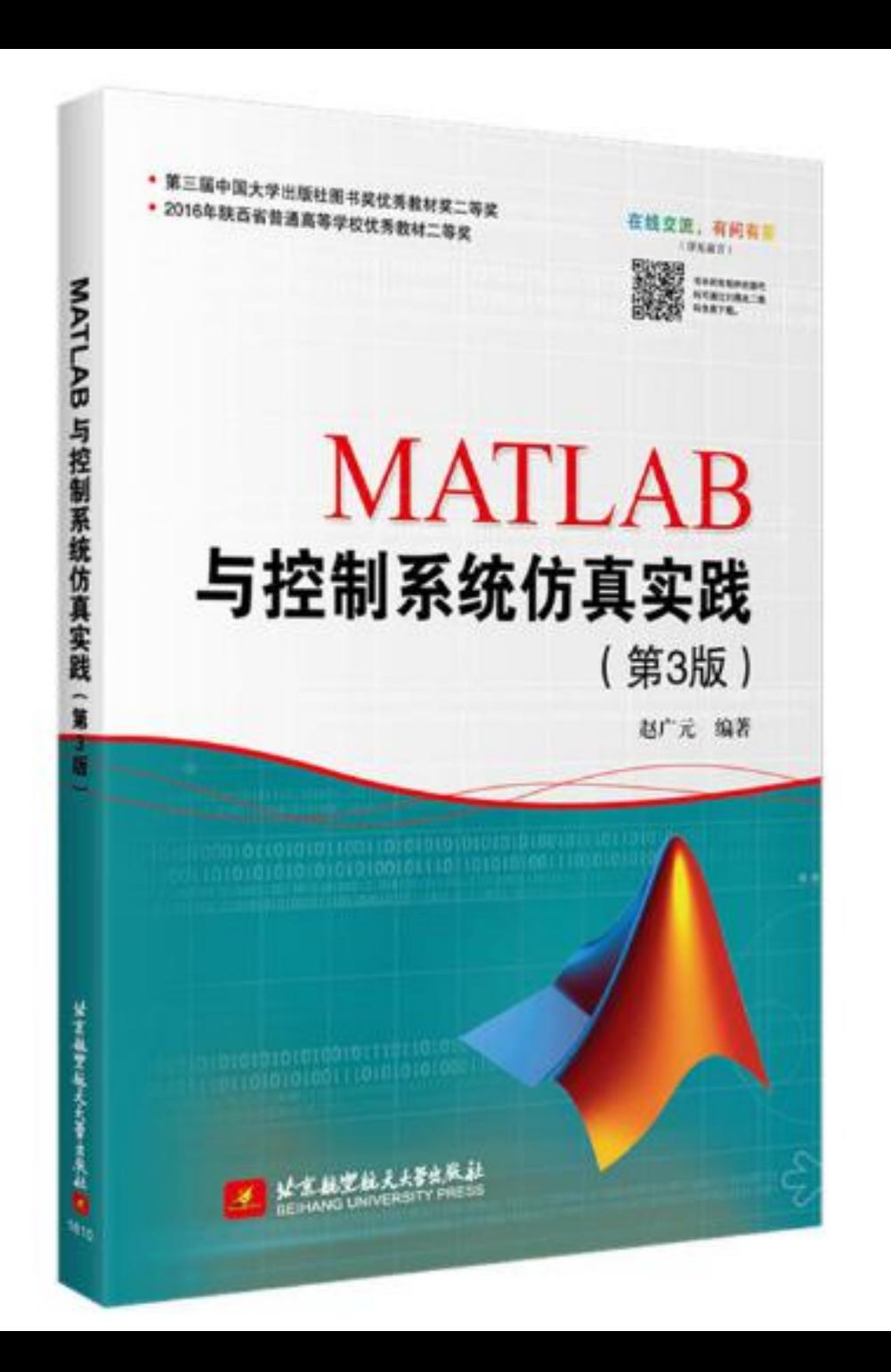

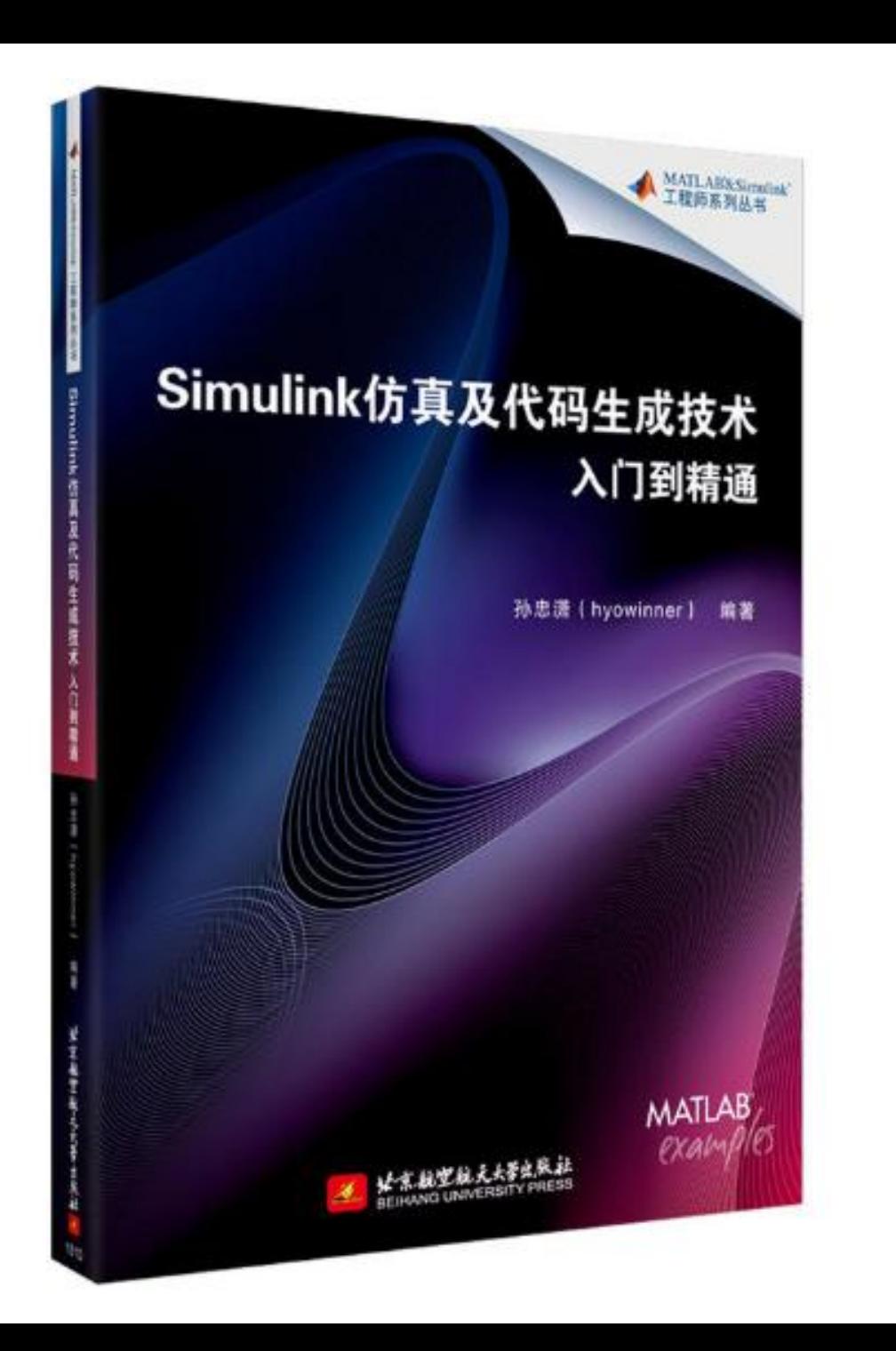

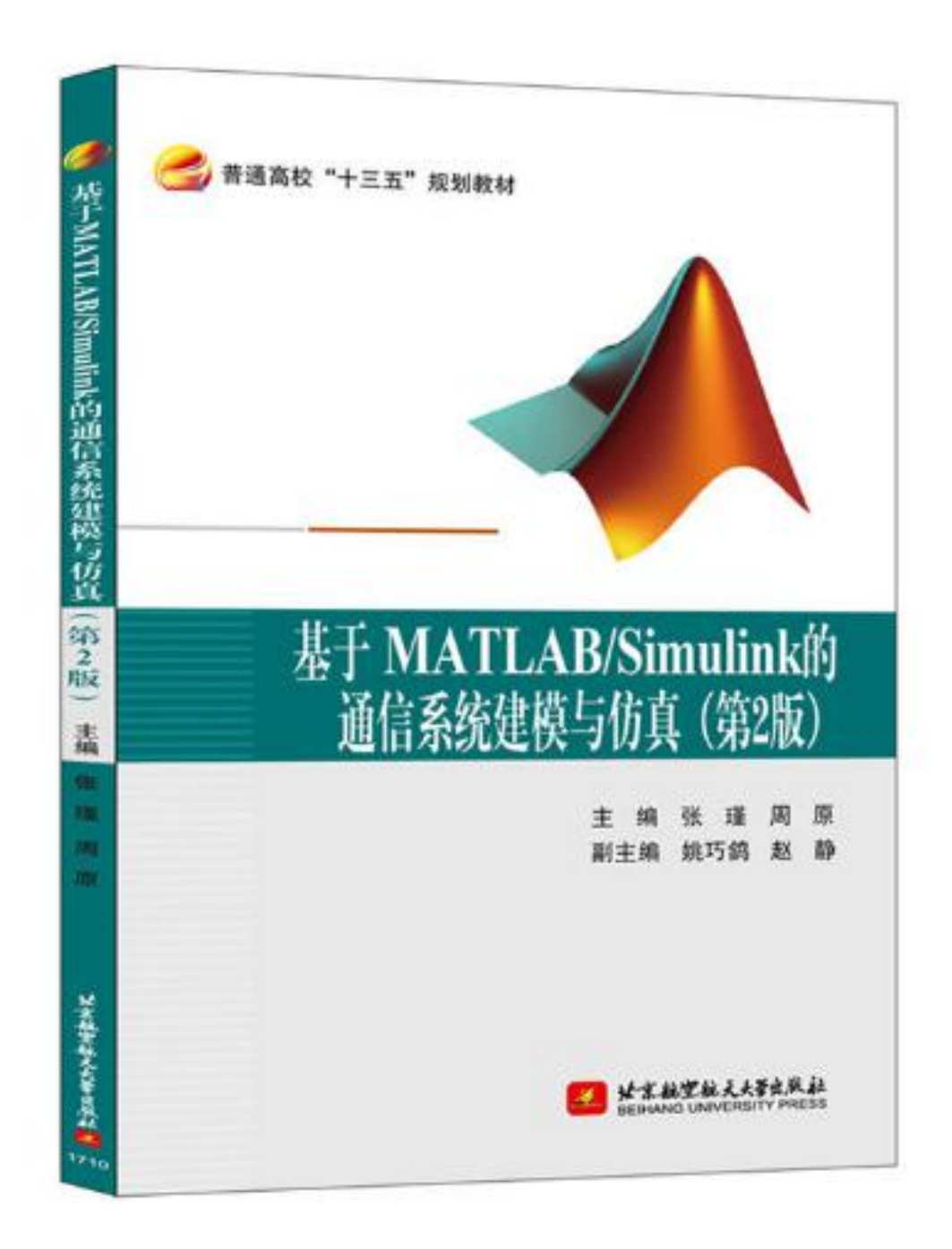

本书是《基于MATLAB的通信系统仿真》(北京航空航天大学出版社出版)—书的升级版本。第1版图书曾在过去十几年时间里得 到全国近百所高校老师的认可。第2版较第1版更实用,除了讲解通信系统工作原理,还介绍了通信仿真方法,理论课和实验课的 素材都能在这本书里获得。书中所有程序代码均可通过扫描书中二维码免费获得。授课老师可通过前言中给出的联系方式获取实 验课电子版材料。

#### 内容简介

本书以MATLAB R2016a为平台,通过大量的MATLAB、Simulink仿真实例,加深读者对通信系统原理的理解。本书共9章,前8章主 要包括仿真思想的引入、MATLAB语言及Simulink仿真基础、MATLAB计算和可视化、信号系统分析基础、模拟信号的数字传 输、数字信号基带传输、载波调制、数字信号处理应用等内容。第9章综合篇,提供了通信系统原理仿真、语音信号处理、计算机 视觉这三个方向的4个设计项目,供读者在学习前面章节的基础上,对仿真技术加以综合运用。

本书中所举的大里实例有助于读者对通信原理及仿真实践的理解,设计项目也提供了必要的程序框架和参考资料,可作为高等院校通 信工程、电子信息技术等专业学生的通信仿真课程教材和参考书。本书适合所有MATLAB编程爱好者和使用MATLAB的不同专业 大学生阅读,还可供研究生、科研工作人员及高校教师参考。

#### 作者简介

张瑾:诵信于程专业教师,主要从事诵信与信息处理、数字图像处理、计算机视觉、虚拟仿真等方面的教学和研究于作,参与医 学影像分析、建模、

可视化等相关内容的基础研究工作 。长期从事《通信系统建模与仿真》本科课程教学。

周原,副教授,长期从事通信于程专业一线教学,主讲通信于程和电子信息于程专业本科生通信原理、移动通信、通信系统建模 与仿真、诵信于程专业导论等课程。主要研究方向为新一代移动诵信技术、物联网技术及应用等,近年来主持和参与省部级以上 项目十余项,发表科研、教研论文二十余篇,指导学生参加"全国大学生电子设计大赛""挑战杯"等学科竞赛获省级一等奖、二等 奖多项。

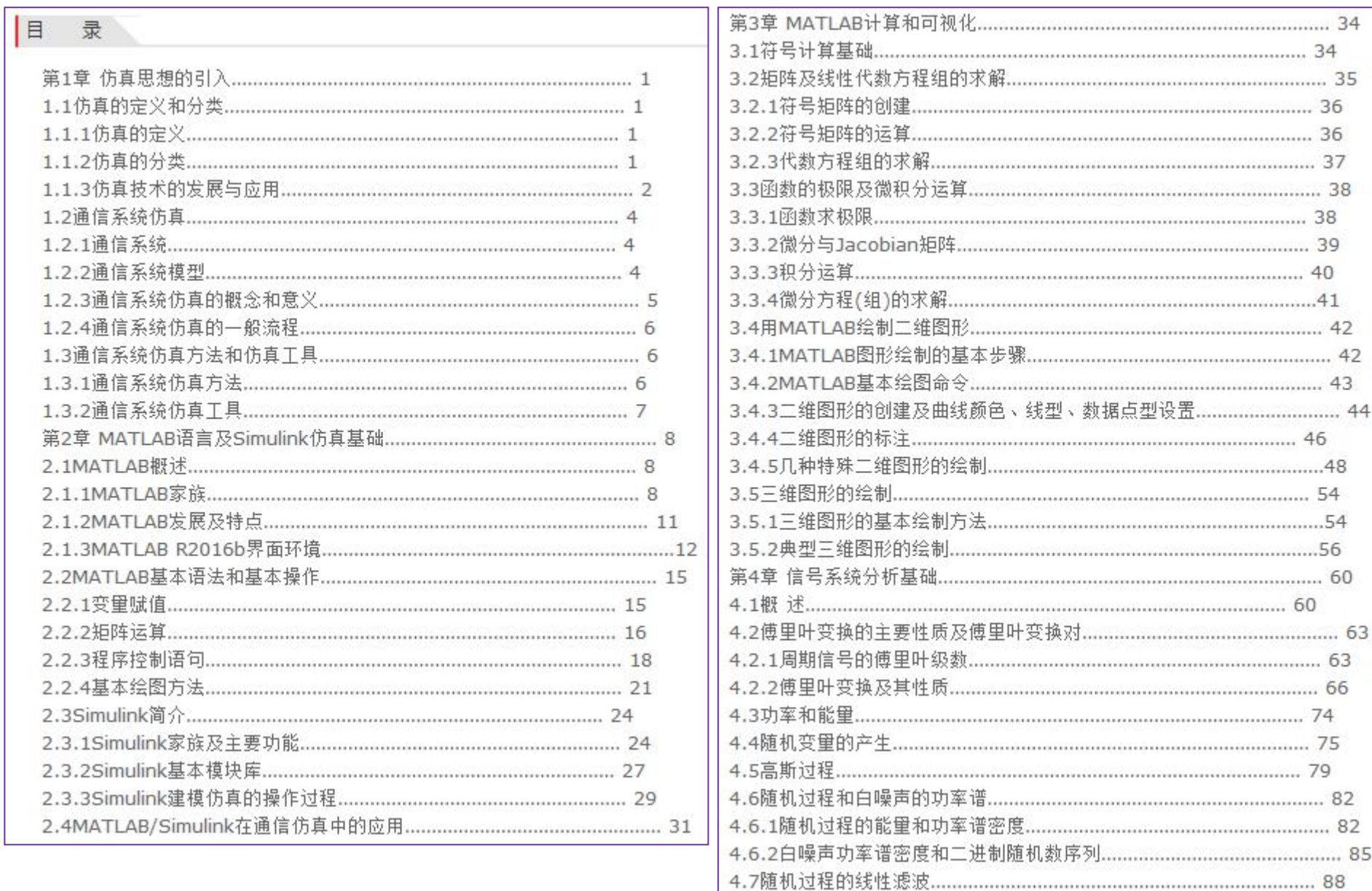

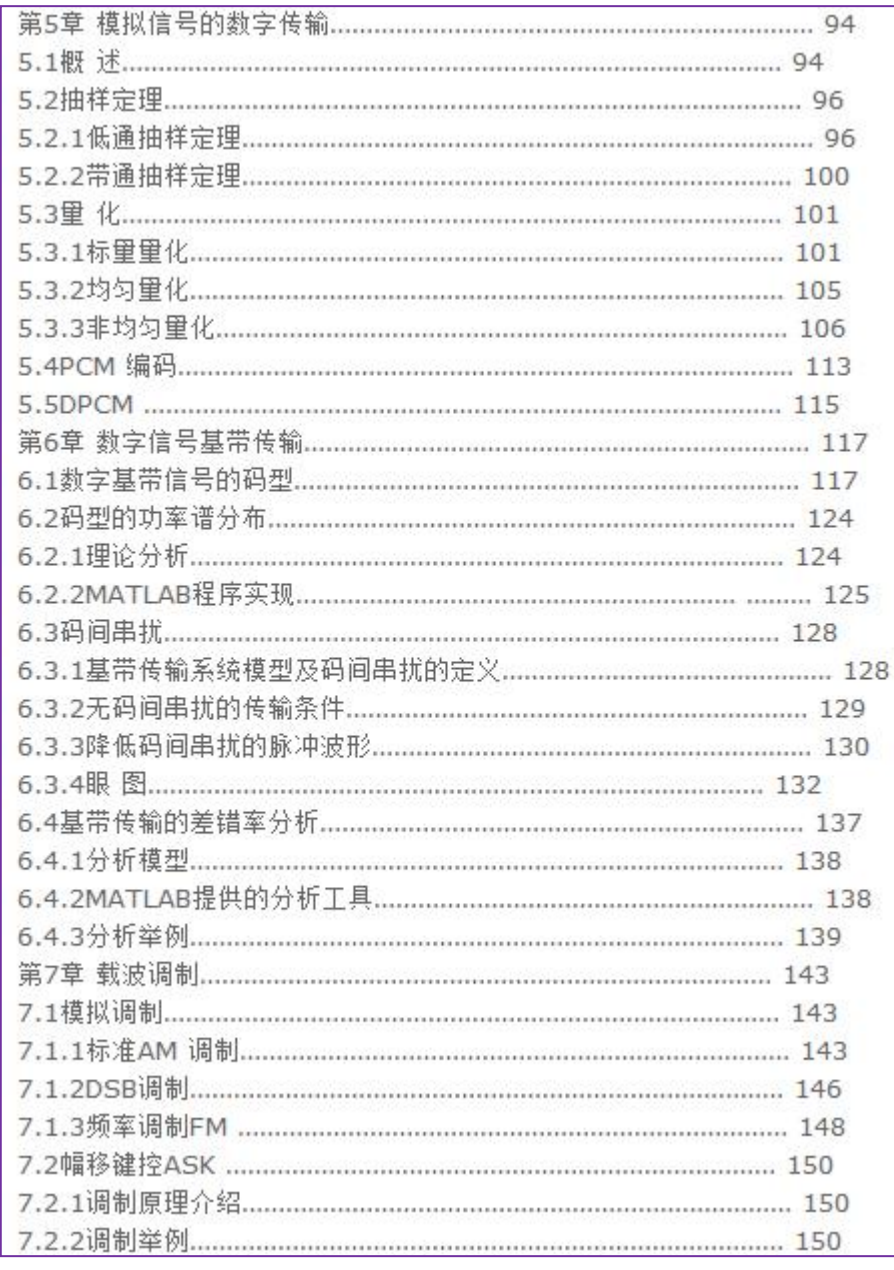

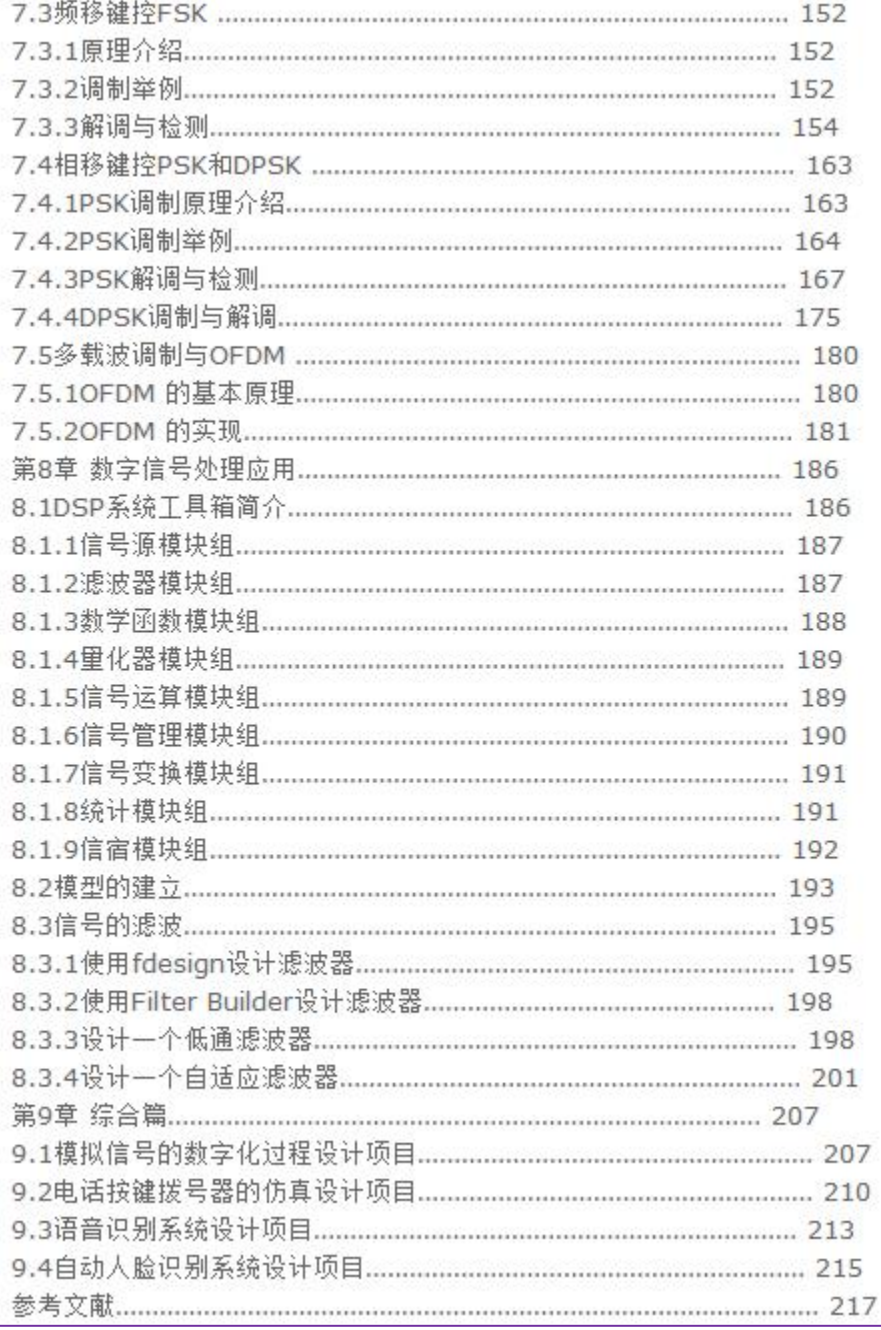

#### 前 言

MATLAB是由美国的MathWorks公司推出的一种科学计算和工程仿真软件,将高性能的科学计算、结果可视化和编程集中在一个 易于操作的环境中。目前,在世界范围内被科研工作者、工程技术人员和院校师生广泛应用。本书通过大量的MATLAB、Simulink 仿真实例,加深读者对通信系统建模与仿真的理解。

全书共9章。第1章介绍仿真的基本思想以及通信系统仿真的方法等;第2 章介绍MATLAB/Simulink的基本操作、通信系统工具箱 等内容;第3章介绍运用MATLAB进行数值计算的方法,以及二维/三维图形绘制的常用命令等;第4章介绍傅里叶变换和随机过程。 等信号系统分析的基础,第5章介绍"抽样一里化一编码"三个步骤,第6章介绍基带信号的码型、码间串扰、基带传输的差错率分 析;第7章介绍AM、DSB、FM、ASK、FSK、PSK、DPSK、OFDM 调制解调过程的仿真;第8章介绍DSP王具箱的使用以及运 用DSP工具箱进行滤波器设计的方法;第9章提供通信系统原理仿真、语音信号处理、计算机视觉这三个方向的4个设计项目,供读 者在学习前面章节的基础上,对仿真技术加以综合运用和实践。前8章各内容均通过MATLAB函数或Simulink模块进行仿真,第9章 各设计项目也提供了必要的程序框架和参考资料。

本书层次分明,浅显易懂,大里的实例有助于读者对通信系统原理及仿真实践的理解。第2版在保持第1版风格的基础上,对内容和结 构进行了优化; 对所有Simulink模型进行了升级; 增加了综合实践项目; 删去了每章课后练习,计划重新编写配套上机实践教程; 适合高等院校通信工程、电子信息技术等专业学生作为通信仿真课程教材和参考书。

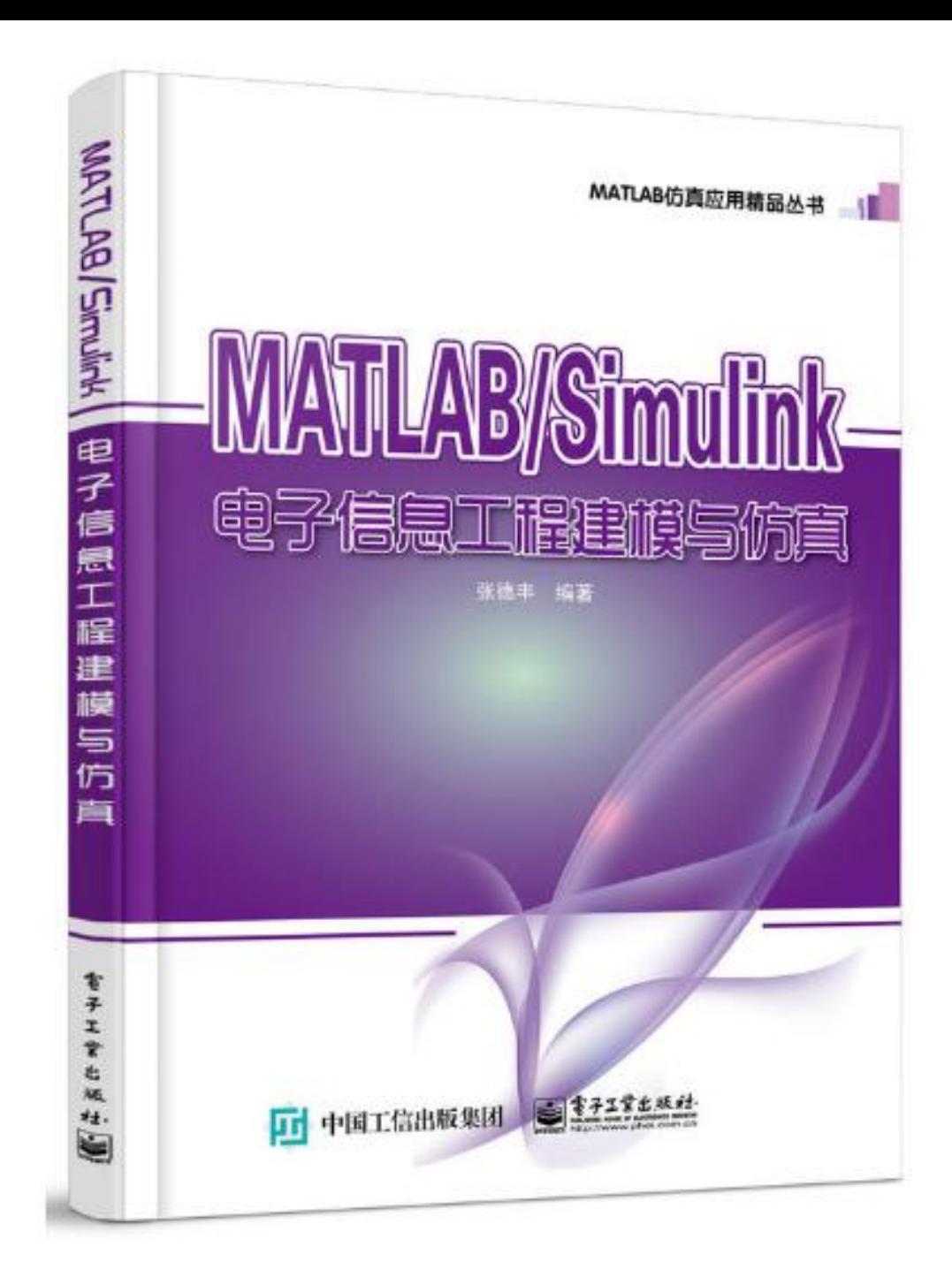

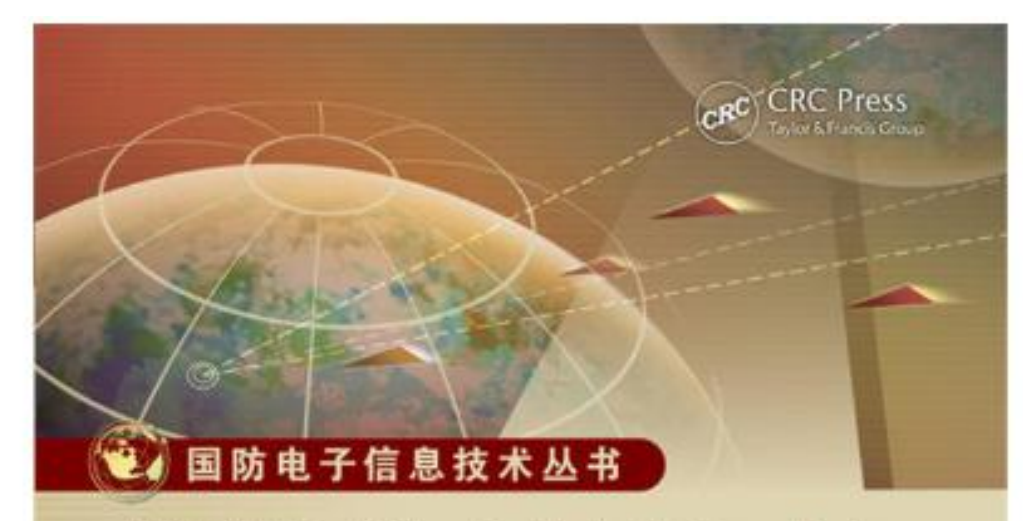

**MATLAB Simulations for Radar Systems Design** 

# 雷达系统设计 MATLAB仿真

Bassem R. Mahafza [美] 著 Atef Z. Elsherbeni

朱国富 黄晓涛 黎向阳 李悦丽 译 周智敏 审校

**回中国工信出版集团** 

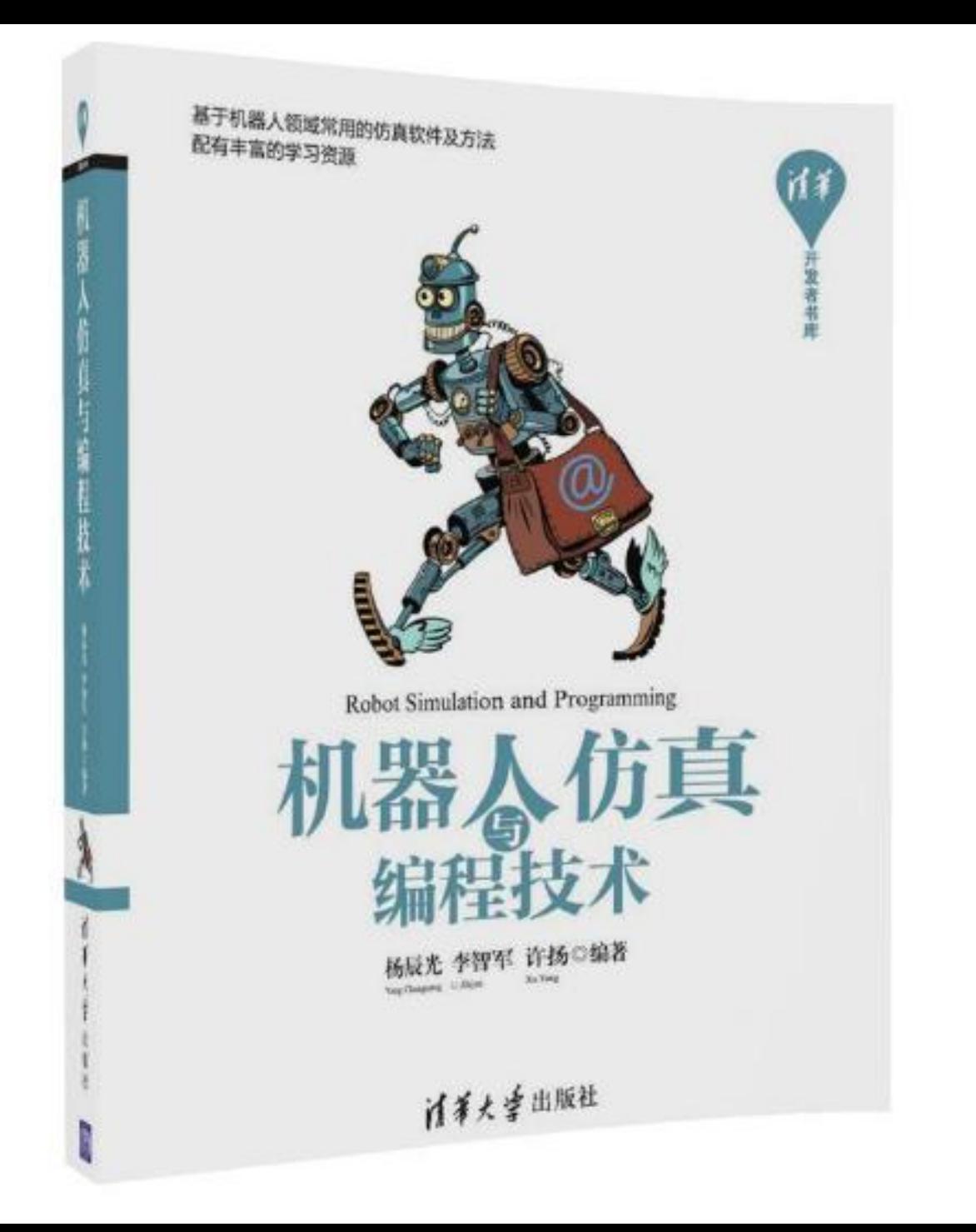

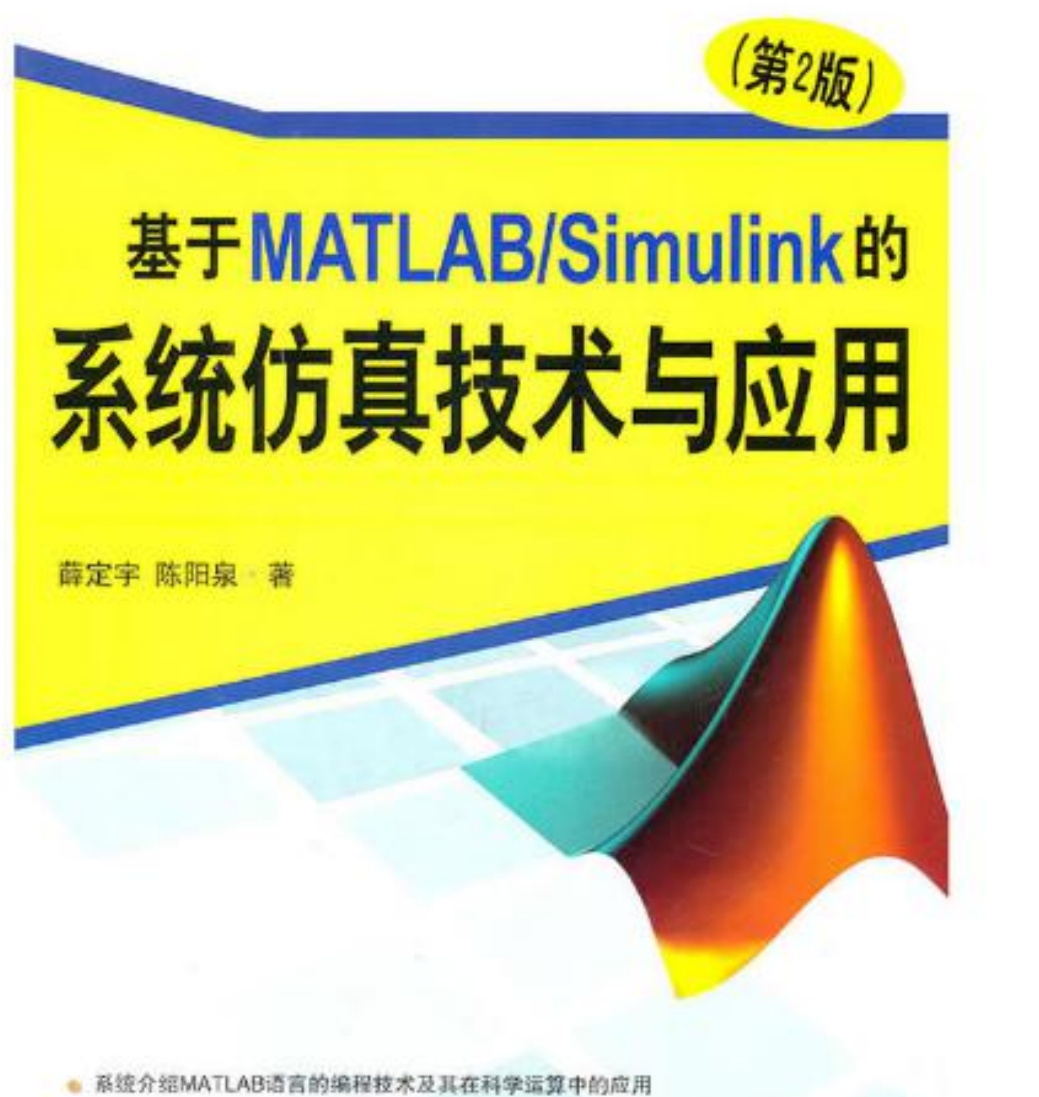

· 从使用者的角度出发,解决在系统仿真领域经常遇到的问题 ● 融合了笔者二十余年的实际编程、教学的经验和体会 ● 结合第一手材料, 体现了新的系统仿真方法和模块集

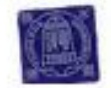

清华大学出版社

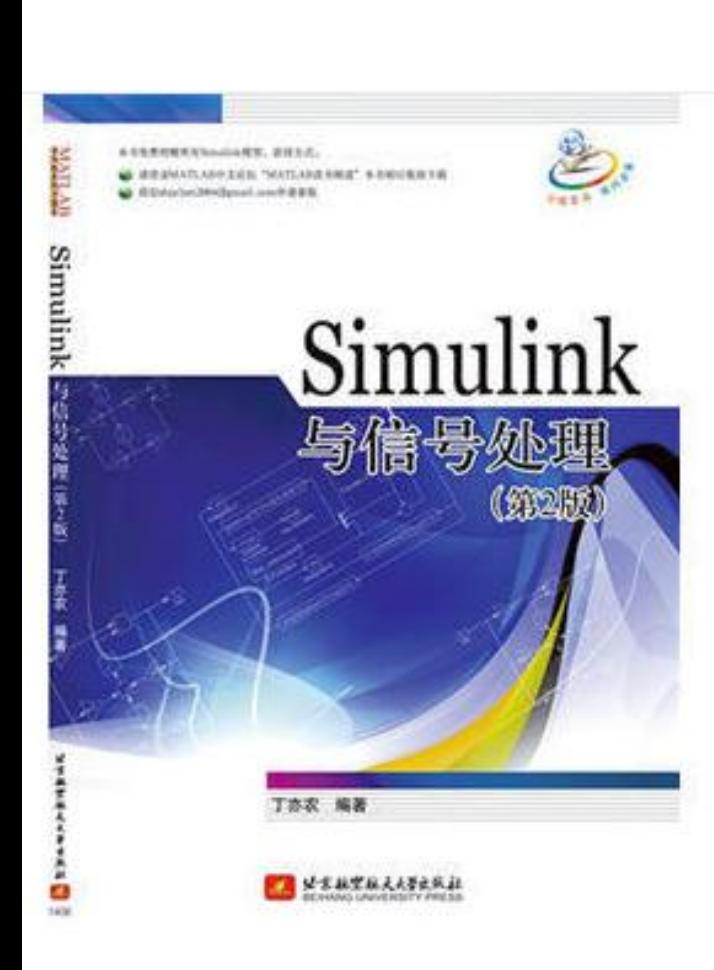

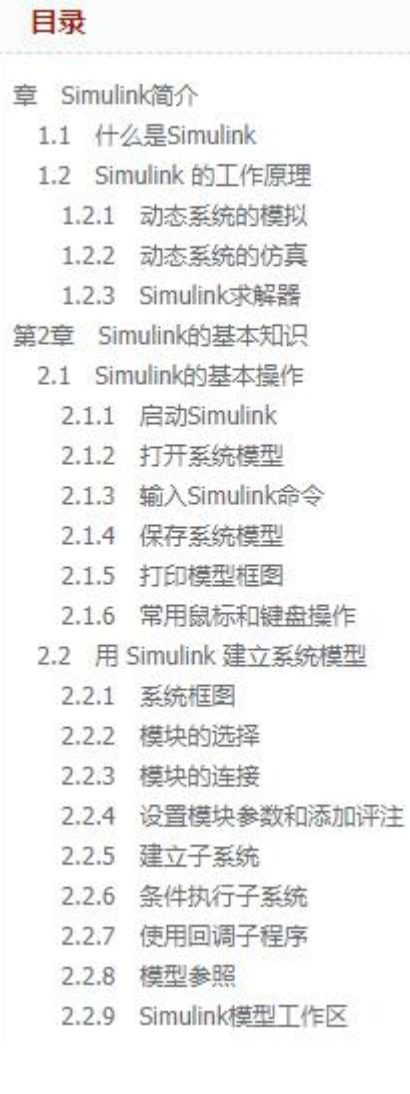

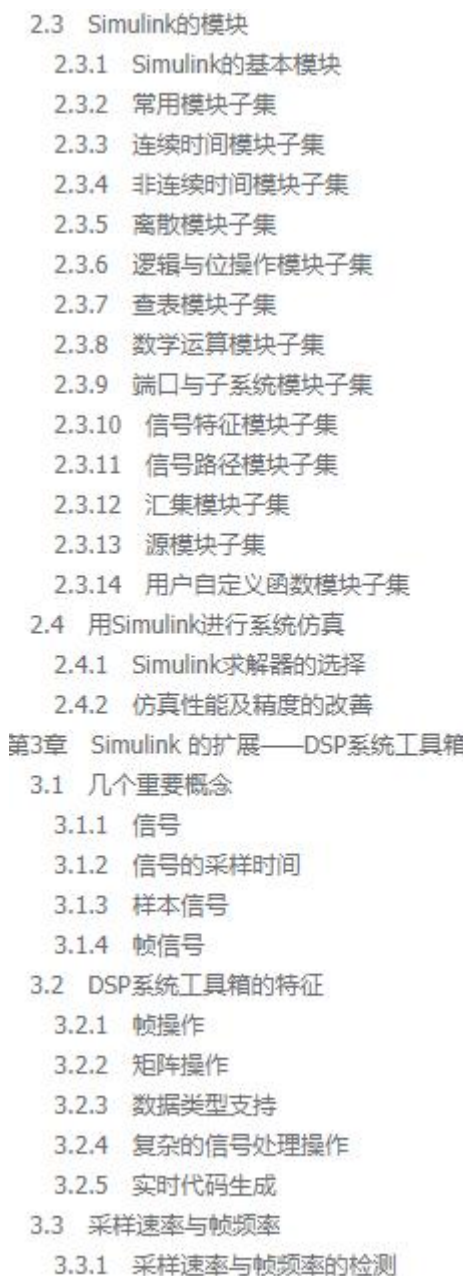

3.3.2 基于帧信号的Simulink模型中的采样率

- 3.4 模块延迟 (Delay) 与反应时间 (Latency)
	- 3.4.1 模块延时的举型
	- 3.4.2 模块反应时间
- 第4章 信号的产生
- 4.1 离散时间信号
	- 4.1.1 有关时间与频率的技术术语及定义
	- 4.1.2 进行离散时间系统仿真时Simulink的设置 6.2.1 自相关函数与线性预测系数的关系
	- 4.1.3 Simulink的其他设置
- 4.2 连续时间信号
- 4.3 信号的产生
- 4.3.1 用常数模块产生信号
- 4.3.2 用信号发生器模块产生信号
- 4.3.3 用来自工作区信号模块产生信号
- 4.3.4 信号的产生
- 第5章 信号的滤波
- 5.1 滤波器结构及滤波器的特征指标
- 5.2 減波器实现子模块库
	- 5.2.1 模拟滤波器的设计
	- 5.2.2 数字滤波器的设计
	- 5.2.3 使用离散傅里叶变换进行数字滤波
- 5.3 自适应滤波器的实现
- 5.4 多采样率滤波器的设计实例
	- 5.4.1 CIC滤波器的设计
	- 5.4.2 CIC滤波器的分析与量化
	- 5.4.3 补偿FIR滤波器的设计
	- 5.4.4 补偿FIR濾波器的量化与分析
	- 5.4.5 编程可调FIR滤波器的设计
- 5.5 用MATLAB滤波器工具箱GUI进行滤波器设计
- 第6章 信号的统计参数与信号估计
- 6.1 信号统计参数的估计与显示
	- 6.1.1 基本工作模式 (Basic Operations)
	- 6.1.2 流水工作模式 (Running Operations)
	- 6.1.3 增容工作模式
- 6.2 线性预测
	-
	- 6.2.2 莱文森德宾 (LevinsonDurbin) 迭代
	- 6.3 自回归过程的参数估计
		- 6.3.1 自回归过程参数的估计方法
		- 6.3.2 自回归参数的估计模块
	- 6.4 自回归过程的功率谱密度估计
	- 第7章 复杂数字信号处理算法的实现
		- 7.1 在Simulink中使用自定义模块
			- 7.1.1 F和Interpreted MATLAB F模块
		- 7.1.2 MATLAB Function (MATLAB函数)模块
	- 7.2 关于S-函数 (S-Function)
		- 7.2.1 S-函数的特征与类型
		- 7.2.2 S-函数的T作原理
	- 7.2.3 S-函数的实现与使用
		- 7.3 在Simulink中使用C程序
		- 7.4 从MATLAB程序自动生成C代码
			- 7.4.1 MATLAB代码生成器的特征
			- 7.4.2 MATLAB代码生成器的主要命令
			- 7.4.3 用MATLAB代码生成器自动生成C程序的实例
	- 第8章 信号处理系统的建模与仿真实例
	- 8.1 在多输入多输出 (MIMO) 通信接收机中采用逐个干扰相消
		- 8.1.1 背景知识

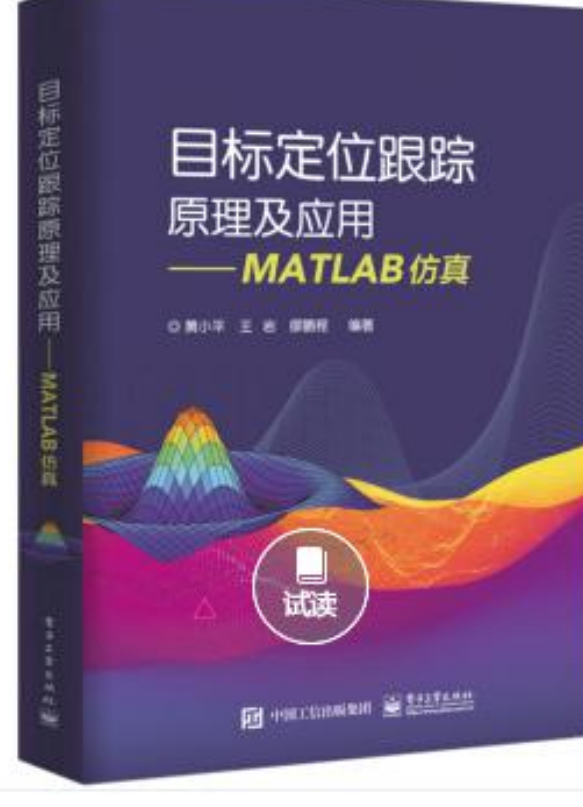

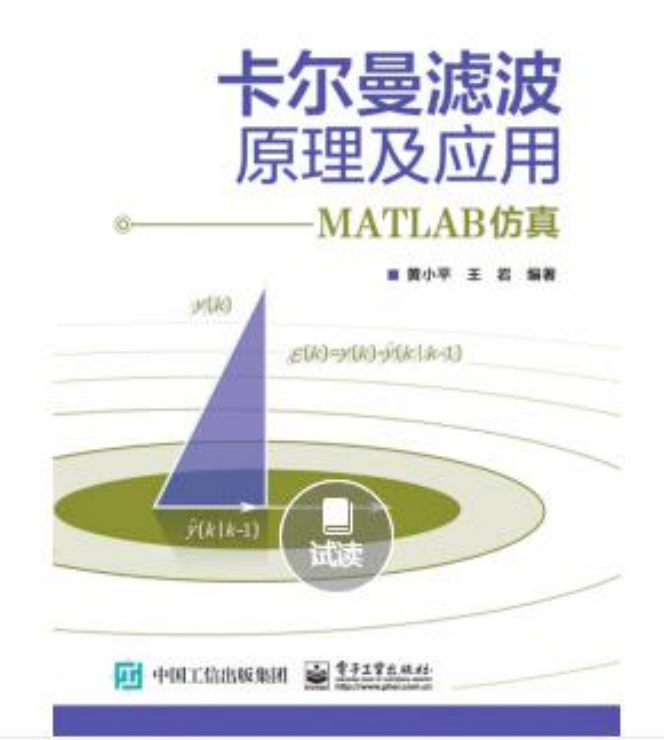

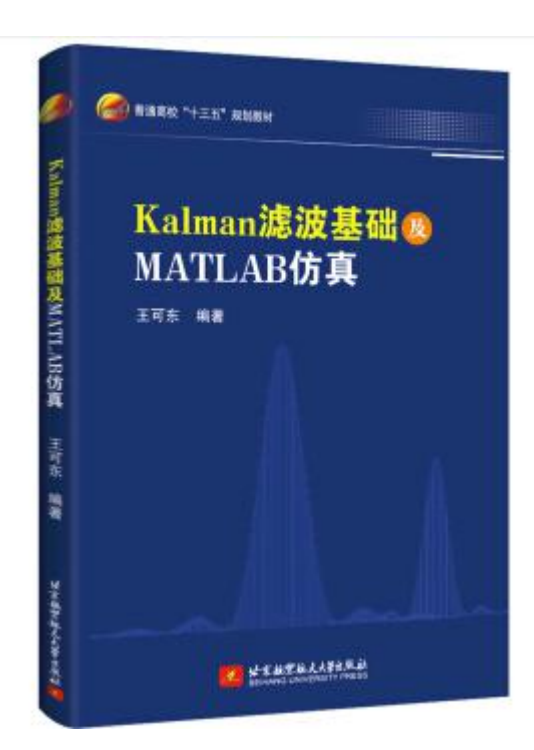

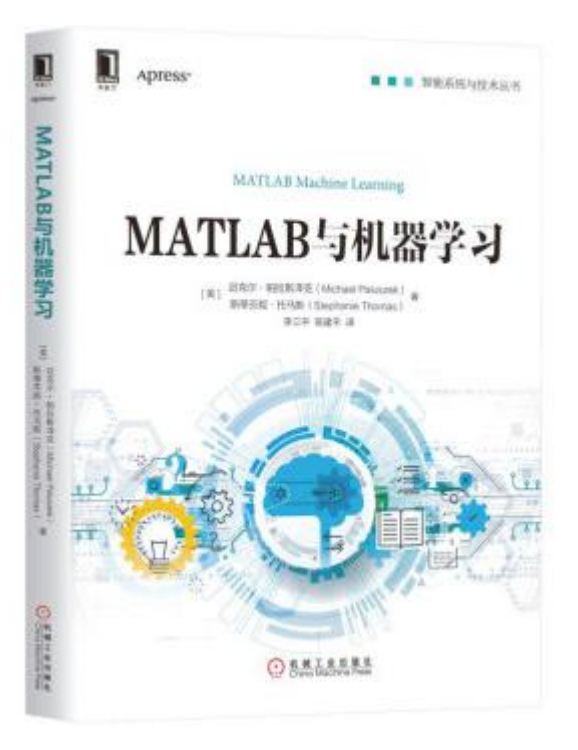

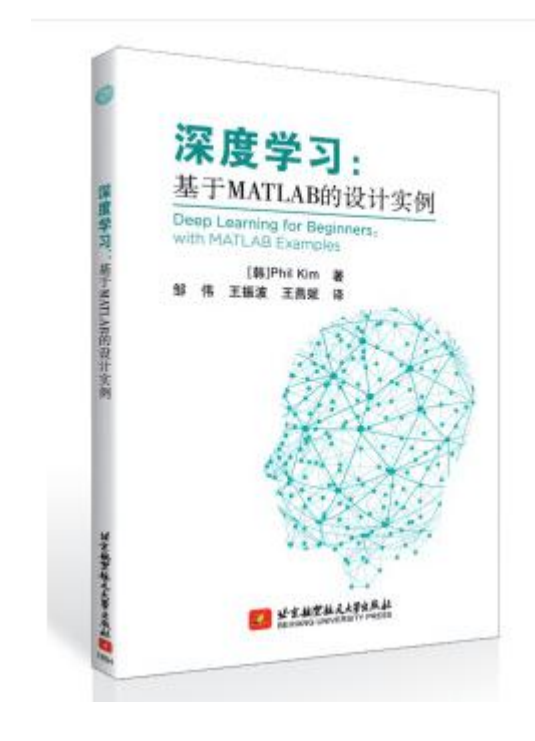
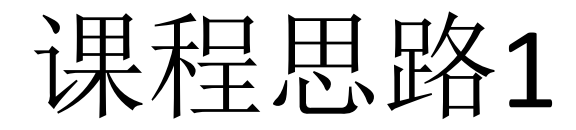

• 课程改革与建设

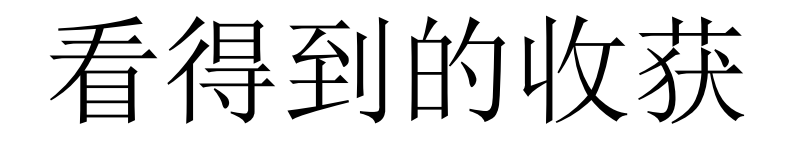

- 本科毕设
- 大创、竞赛、项目
- 理论:信号处理进一步理解
- 接触行业:船舶、电力
- 写文章
	- Matlab 绘图
	- Simulink 仿真

## 方法:多参与,多讲课,多动手

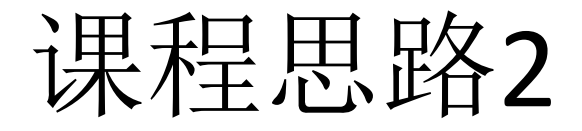

• 目标:

数学信号处理+ 实时仿真系统+ 模型化开发

- 硬件平台:zynq
- 软件平台: Matlab/Simulink

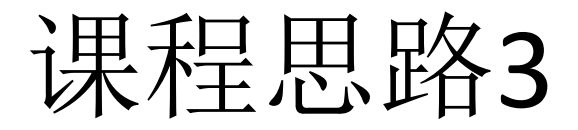

- 脑科学
- https://www.toutiao.com/i6726855112116929035/?tt\_from=weixin&utm\_campaign=client\_share&wxshare\_count=2&from =singlemessage&timestamp=1566230794&app=news\_article&utm\_source=weixin&isappinstalled=0&utm\_medium=toutiao \_ios&req\_id=20190820000634010023029198385AE
- 人工智能
- https://www.toutiao.com/i6728229758145921539/?tt\_from=weixin&utm\_campaign=client\_share&wxshare\_count=1&time stamp=1566736949&app=news\_article&utm\_source=weixin&utm\_medium=toutiao\_ios&req\_id=201908252042291102492 03144711180D8&group\_id=6728229758145921539